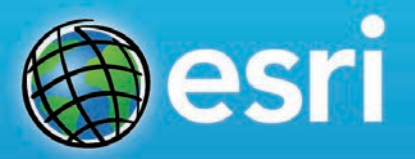

Latest Developments in **Oceanographic Applications of GIS** including ...

# Near-Real-Time Interactive Map Exemplars & Scientific Empowerment Through Storytelling

**Dawn Wright**  Esri Chief Scientist *Affiliate Professor, Oregon State U.*

Schmidt Ocean Institute Research Planning Workshop, August 26, 2015

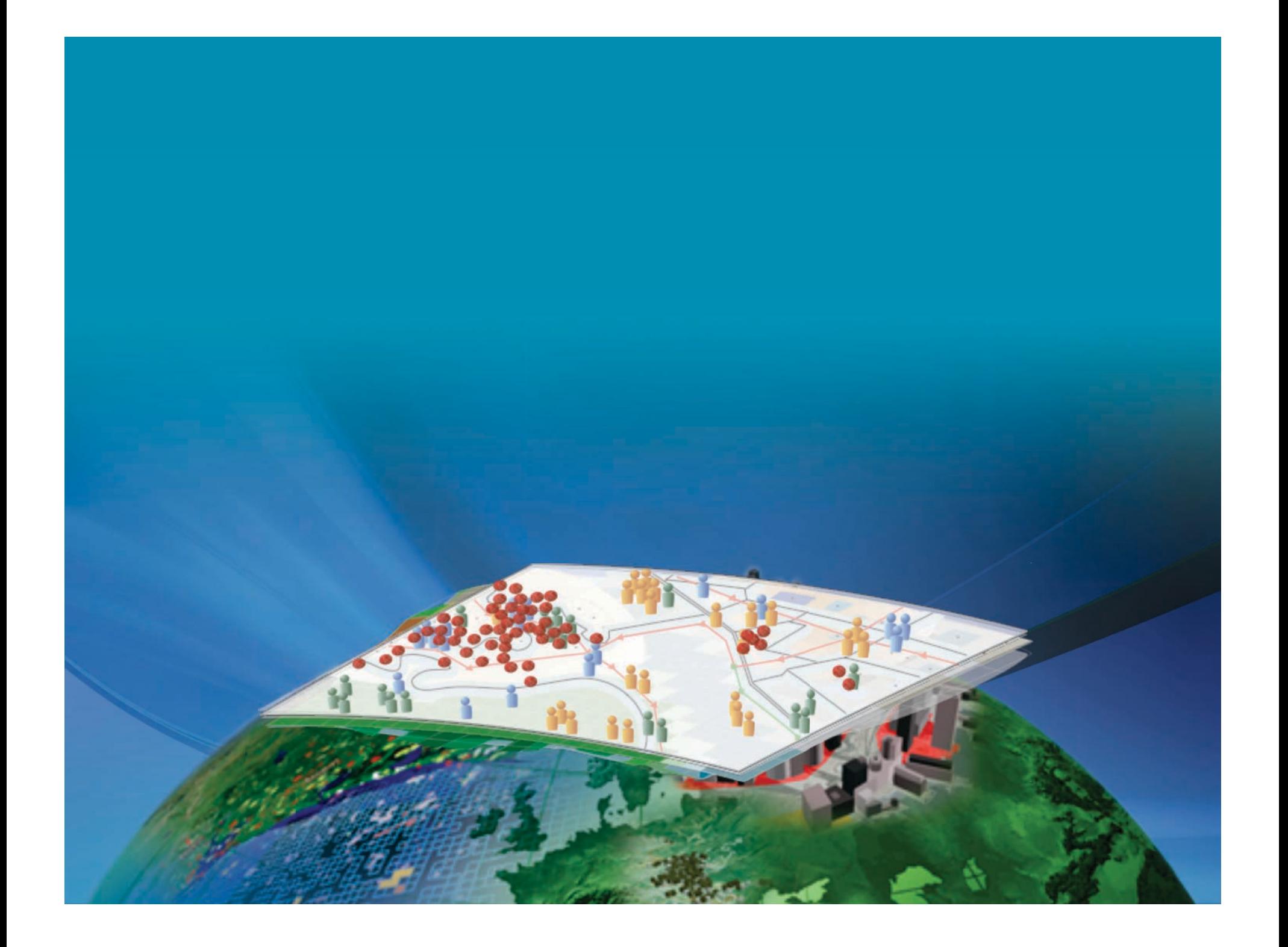

**Analytics Dashboards Cool Maps Storytelling Apps**

# **Analytics!.**

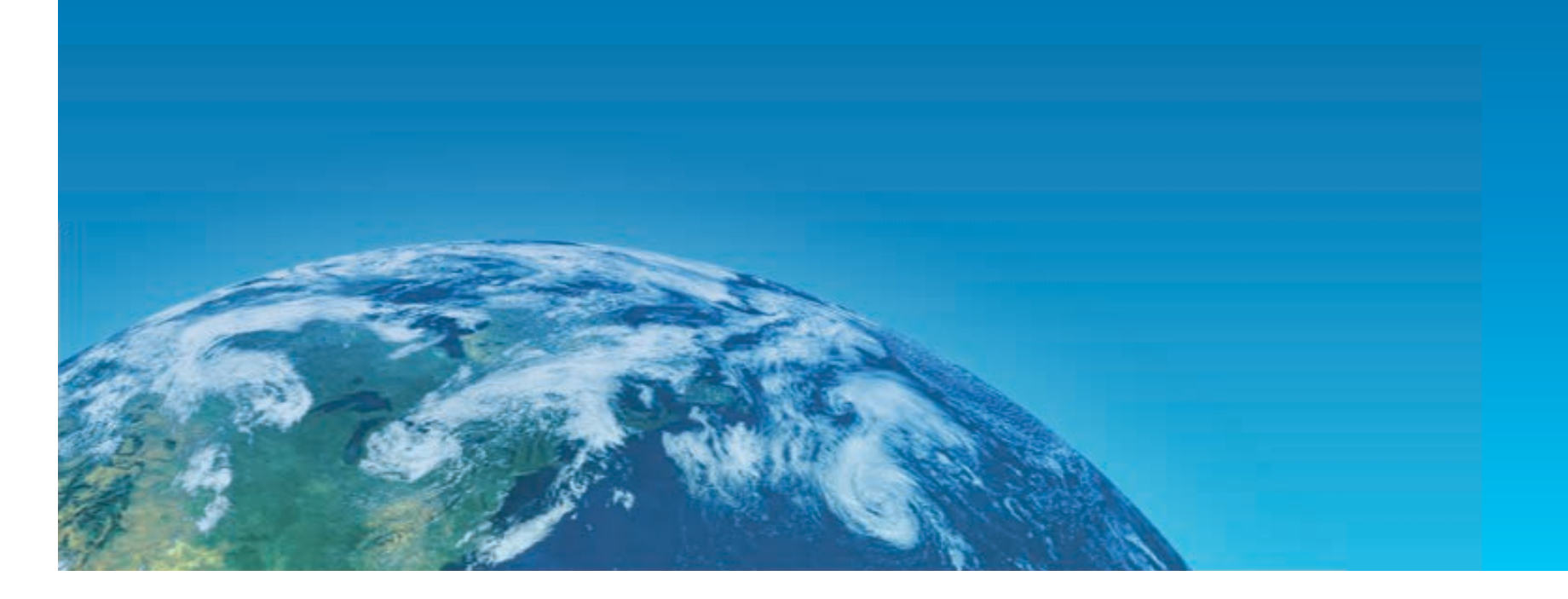

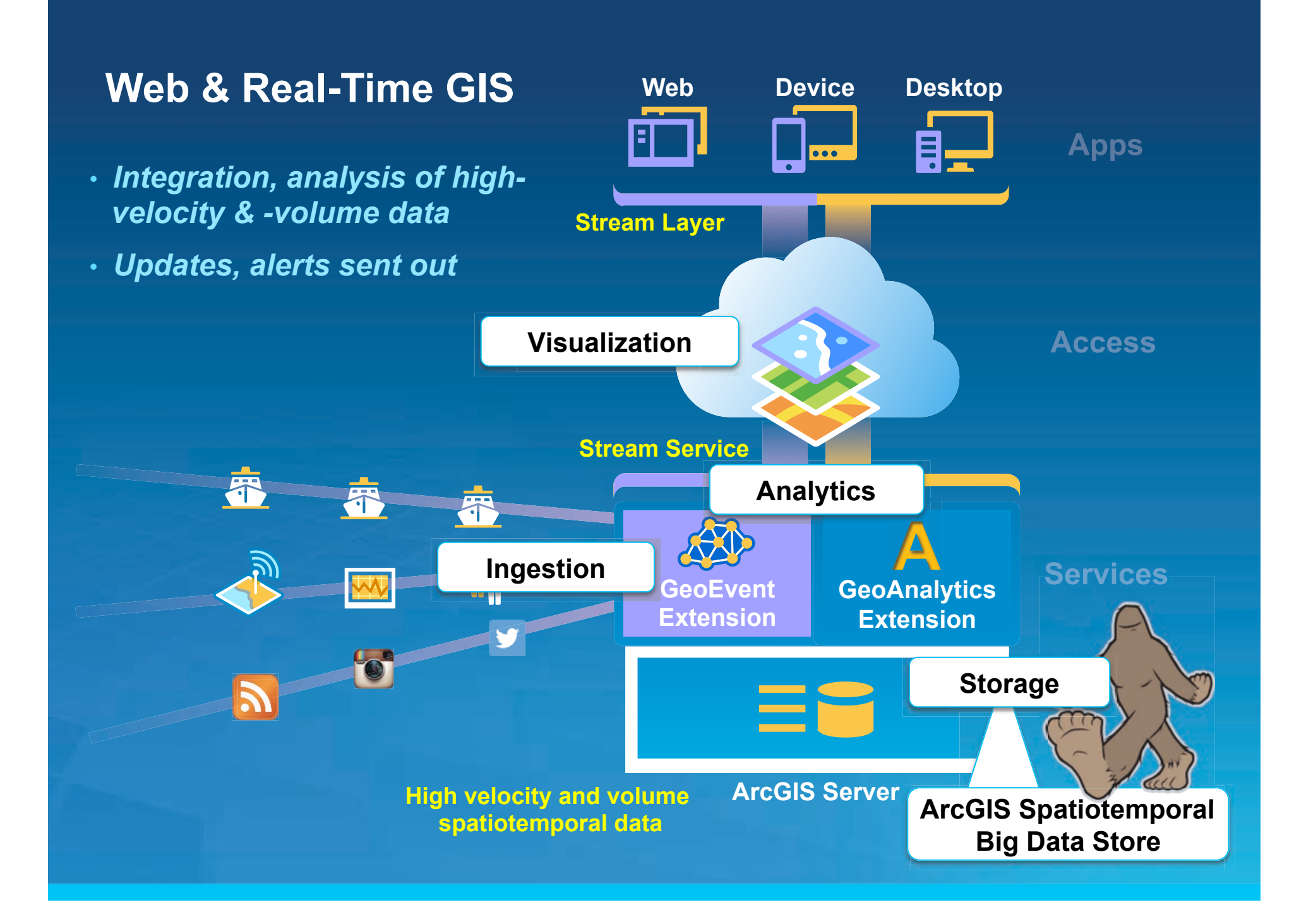

# **Types of (Geo)Analytics**

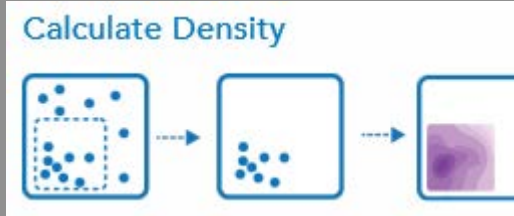

**Summarize Nearby** 

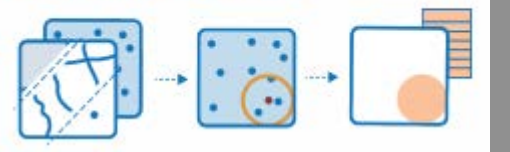

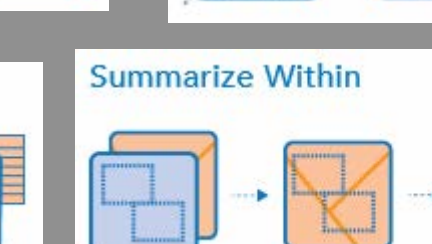

**Find Hot Spots** 

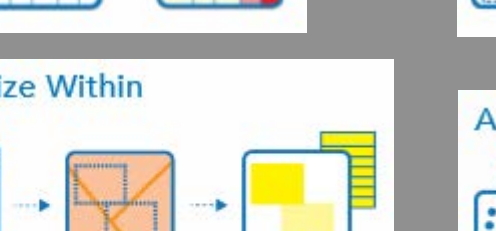

**Extract Data** 

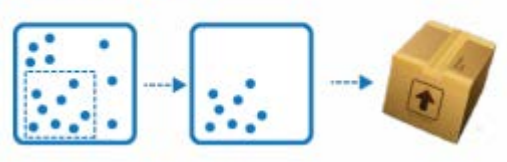

# **Aggregate Points**

**Create Buffers** 

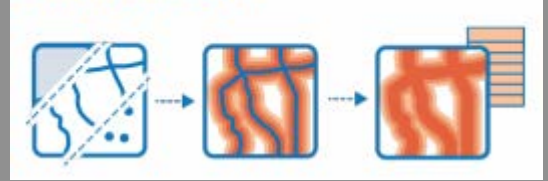

**Find Existing Locations** 

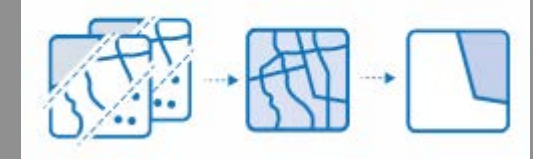

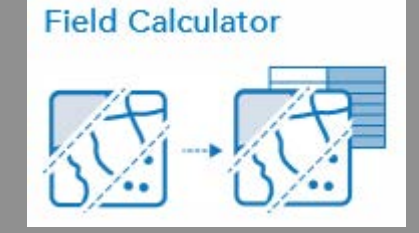

**Find Similar Locations** 

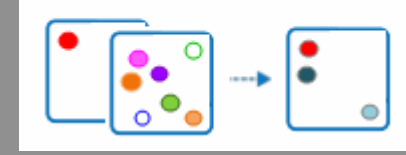

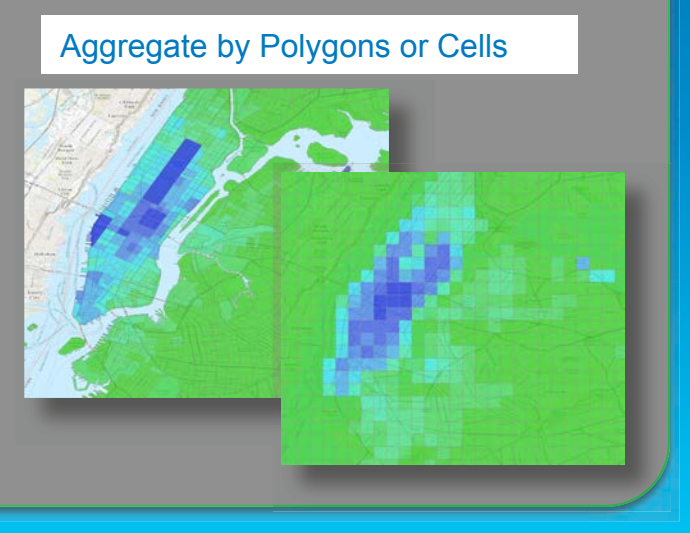

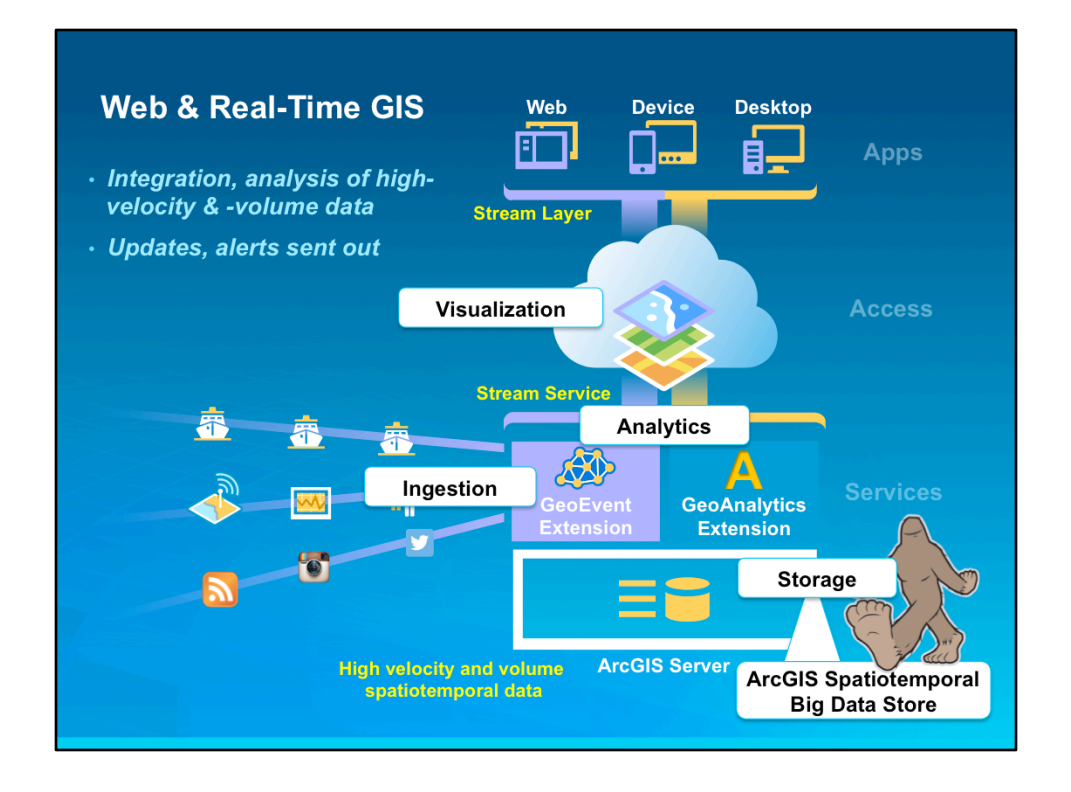

Thanks to Adam Mollenkopf, Esri Real-Time GIS Capability Team Lead and Ricardo Trujillo, GeoEvent Developer, amollenkopf@esri.com, rtrujillo@esri.com

links.esri.com/geoevent-wiki

We aim to register large data stores / data sets with ArcGIS Server, then distribute analysis across a cluster of machines for parallel processing

**Performance example**: buffer 8.2 million points or thousands of polygons in a little over a minute, Coming: ~250,000 writes to disk per second across 5 nodes

Many frameworks/technologies exist for distributing computation

E.g., Hadoop, MapReduce, Spark

**Spark**: processes distributed data in memory; Supports MapReduce programming model

Includes additional framework level distributed algorithms

ArcGIS Server integrates these technologies on a cluster to solve analytic problems

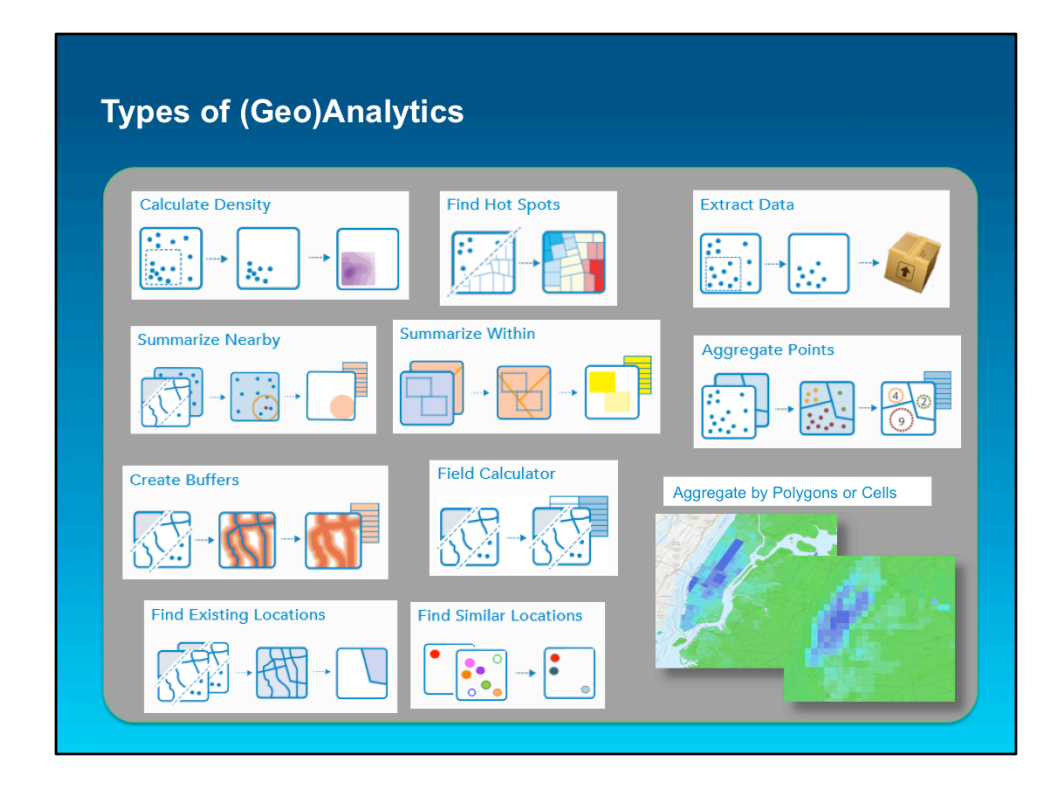

Parallelized batch analytics on tabular, vector, raster, and imagery datasets (big and standard data) **Performance example**: buffer 8.2 million points or thousands of polygons in a little over a minute,

#### **NetCDF output is supported on …**

Aggregate Points – Point in polygon aggregation (spatial join)

Aggregate by Cell – simple aggregation

Summarize Nearby – spatial join where left dataset and a distance are used to inflate the bounding box. A distance calculation is then employed (no drivetime/distance).

Summarize Within – a spatial join that is a generalization of Aggregate Points

Find Existing Locations – an attribute query followed by/with a spatial query (?); the attribute portion is SparkSQL, the spatial relationship is: intersections, within distance, contains, and within.

Find Similar Locations – non-spatial similarity search (SparkSQL).

Calculate Density – cell-based spatial aggregation by attribute with a weighted neighborhood/ distance-based summarization.

Find Hot Spots – very similar to Calculate Density but with the Getis-Ord Gi\* statistic. This can be cell-based (point observations) or polygon-based (polygon source data).

Create Buffers – simple spatial buffer generation across the dataset (the Java geometry library supports Euclidean and Geodetic buffer generation). This is done.

Extract Data – a simple region query with a specified output format.

Field (RASTER) Calculator – apply a Scala or SQL expression to each feature, one expression per field.

# **Dimension Explorer Add-In (Desktop)**

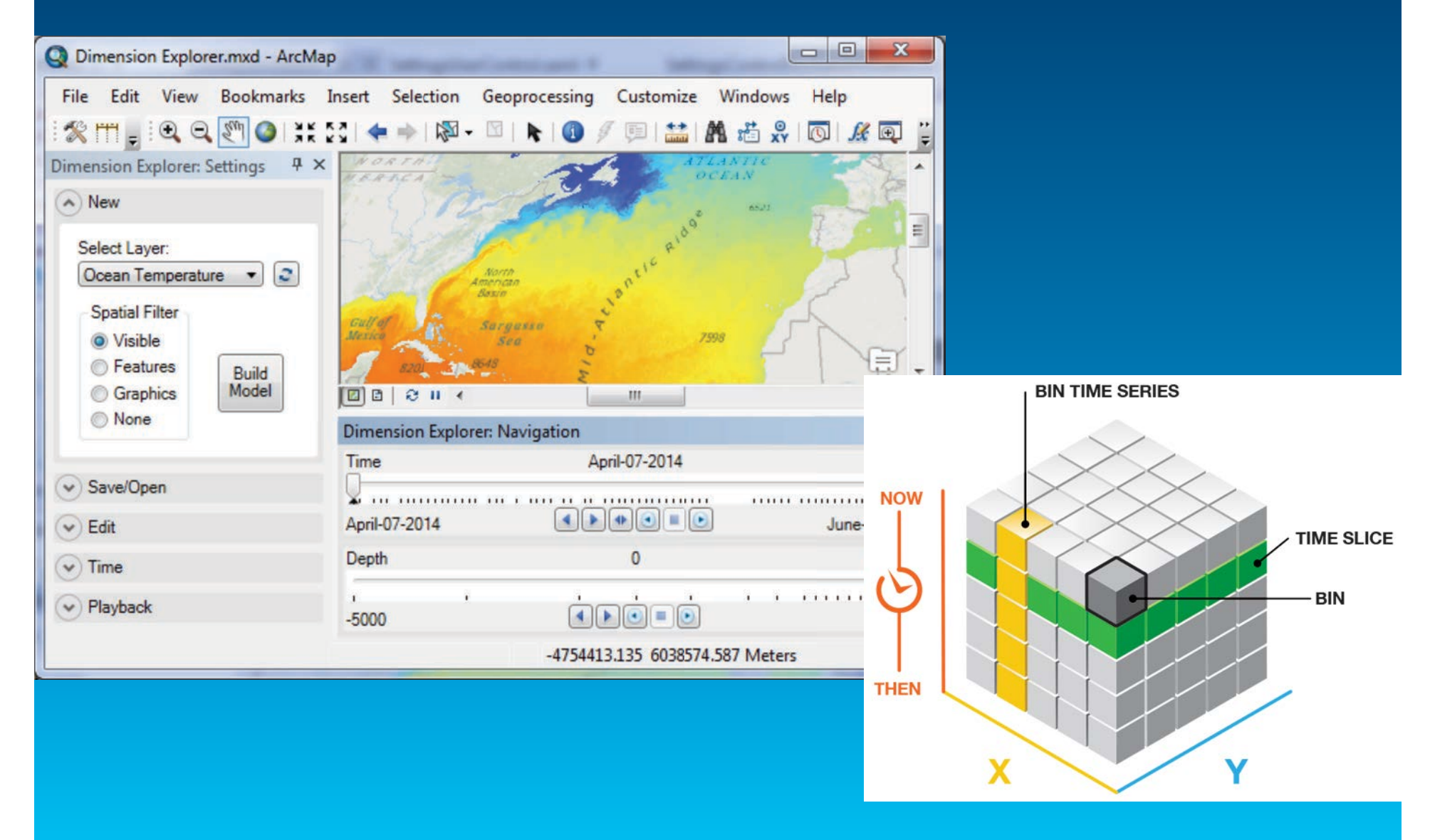

http://blogs.esri.com/esri/apl/2015/03/11/dimension-explorer/

# **Interoperability / Crosswalking**

### **Out of the Box**

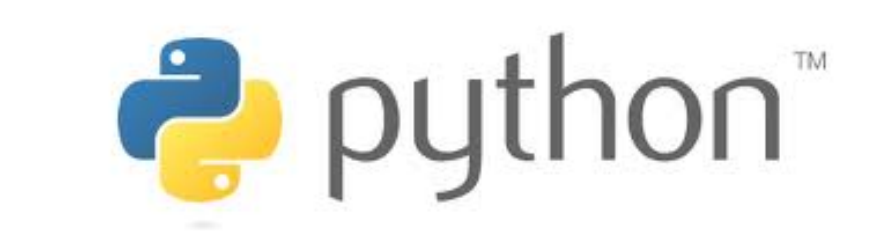

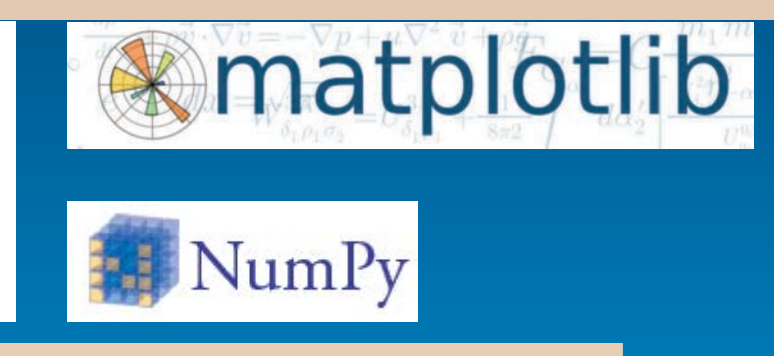

**Simple Integration** 

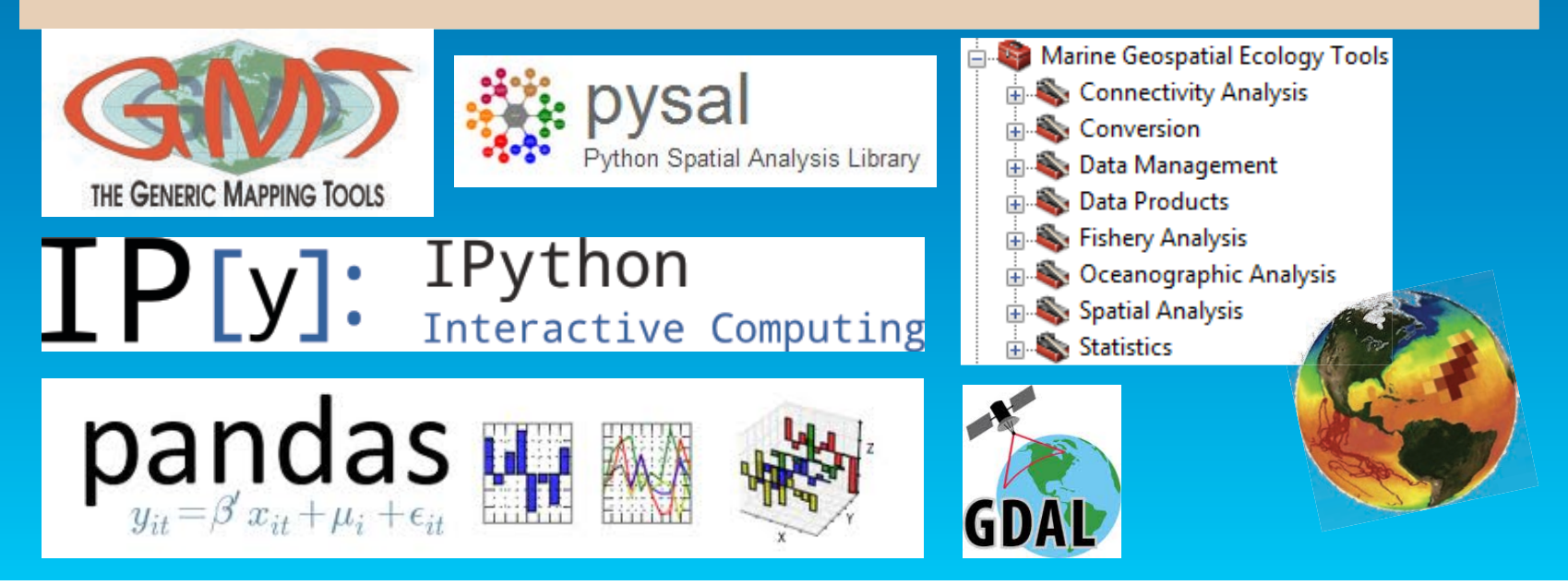

# r-arcgis.github.io

R

# Welcome to the R - ArcGIS Community

Combine the power of ArcGIS and R to solve your spatial problems

The R - ArcGIS Community is a community driven collection of free, open source projects making it easier and faster for R users to work with

ArcGIS data, and ArcGIS users to leverage the analysis capabilities of R.

Need the R Statistical Software? Download it now.

#### r-bridge-install Python

Install the R ArcGIS Tools

 $A8$   $\star$  20

#### r-bridge C++

Bridge library to connect ArcGIS and R, including arcgisbinding R library

 $\AA$ 3  $\star$  17

#### r-sample-tools R

Sample tools illustrating R usage in geoprocessing scripts

 $\AA$  3  $\star$  16

**ArcGIS** 

**BROWSE ON GITHUB** 

# **Interoperability / Crosswalking**

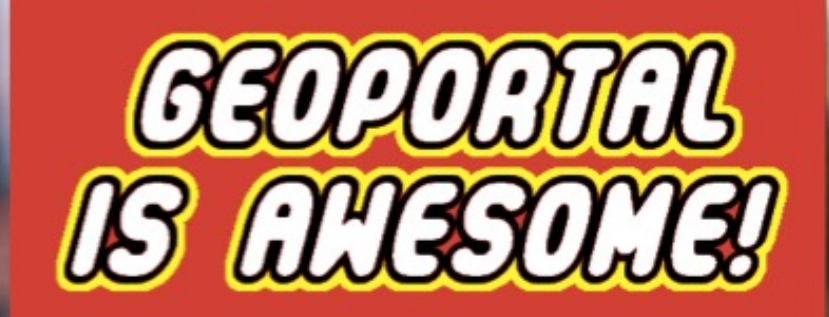

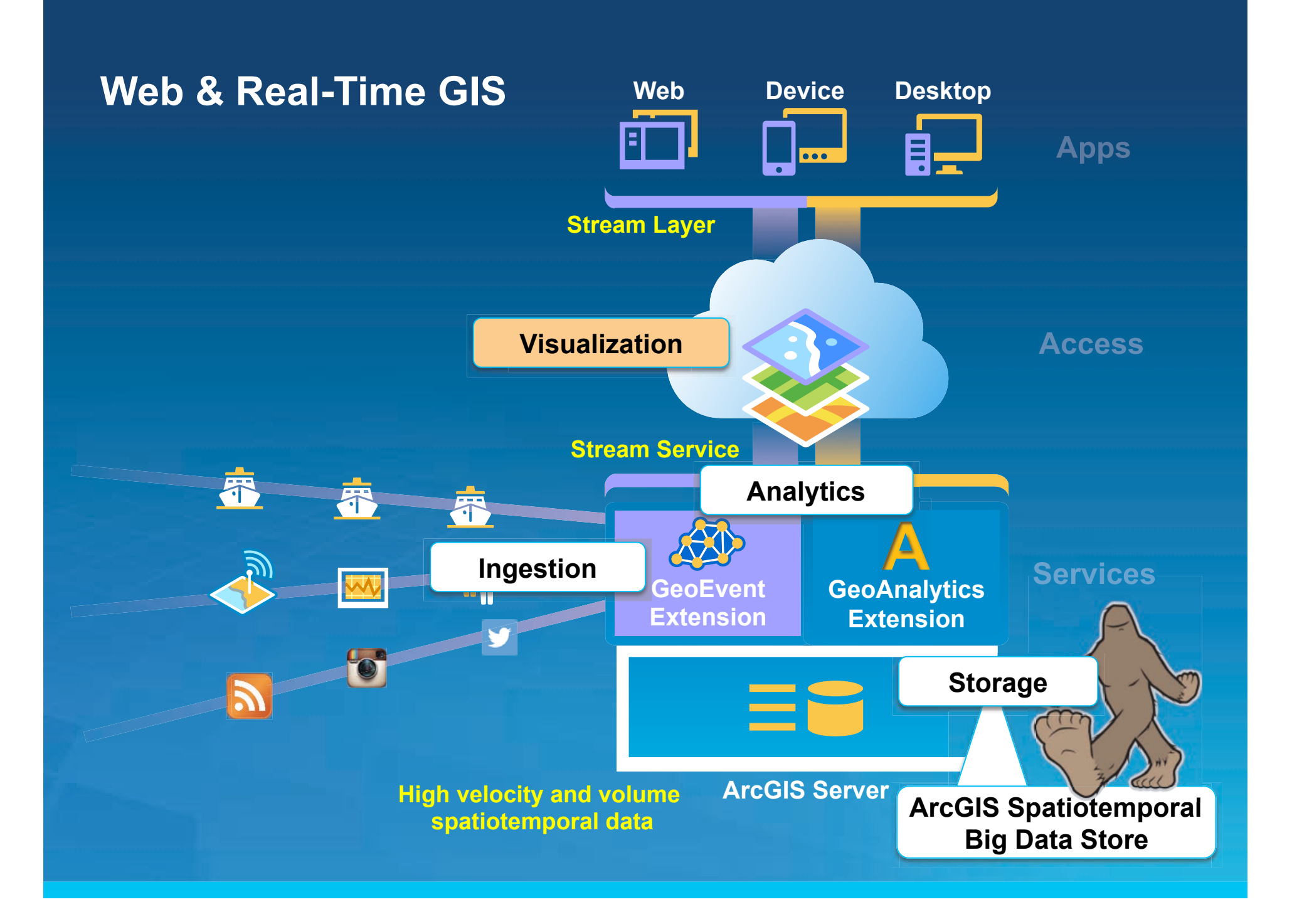

# **Dashboards!**

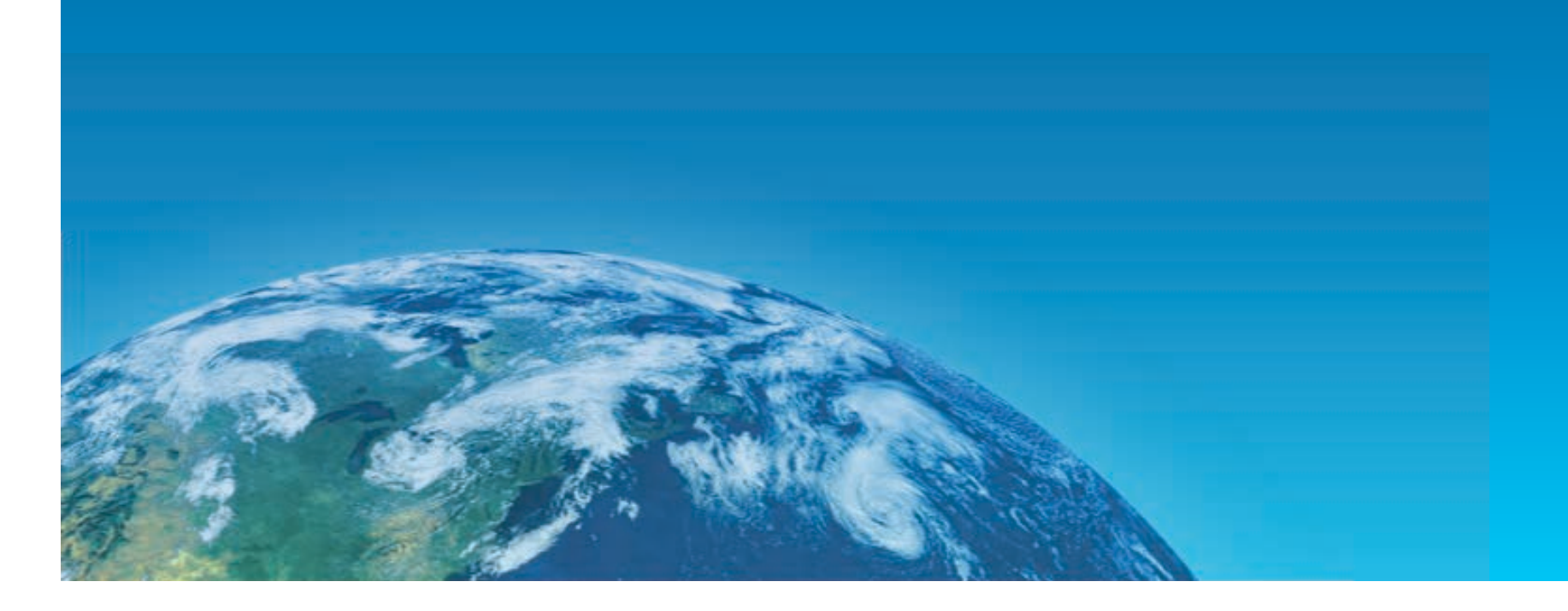

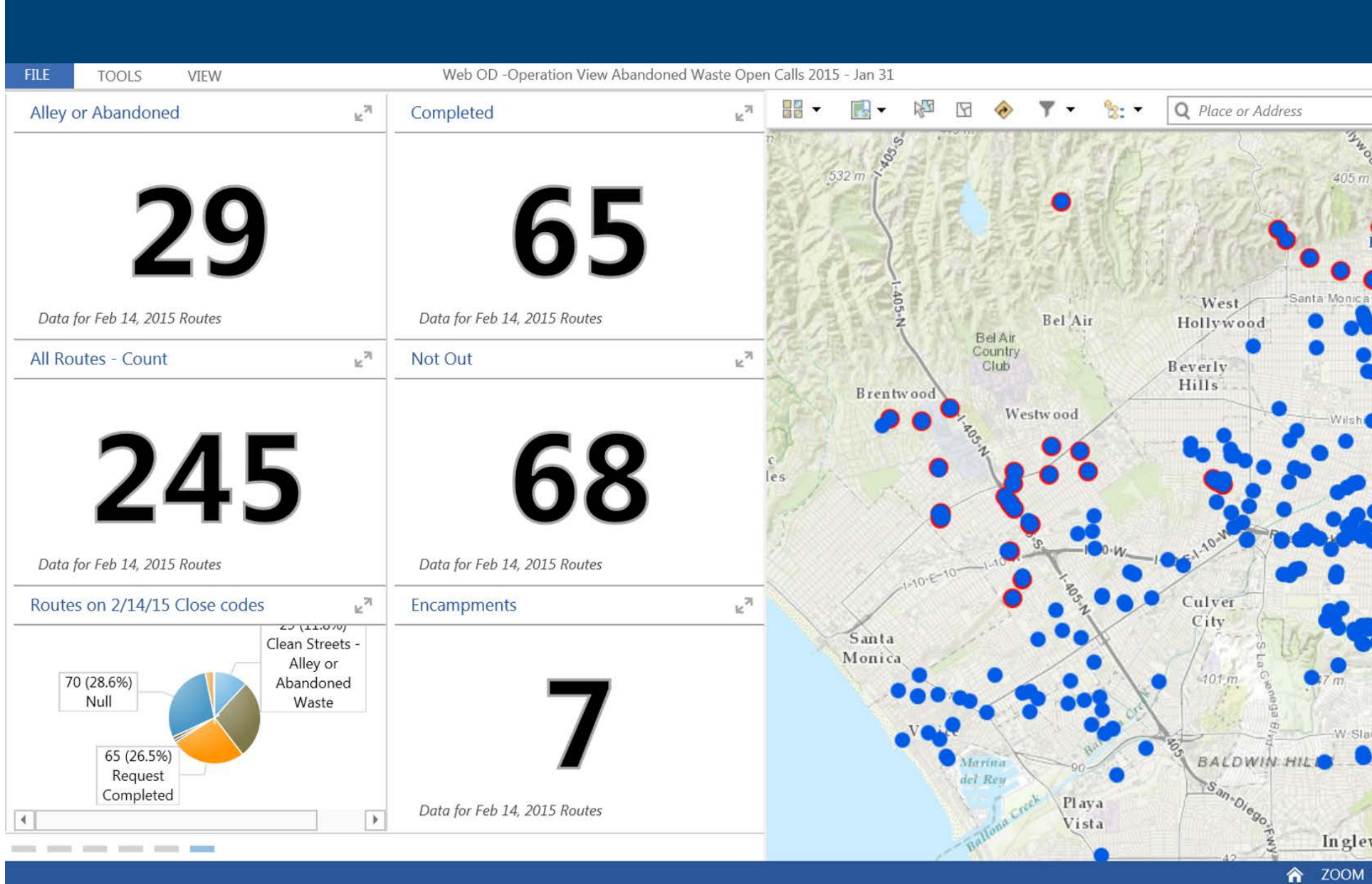

# **Wave Glider Sensor Dashboard: bit.ly/gcooswaveglider**

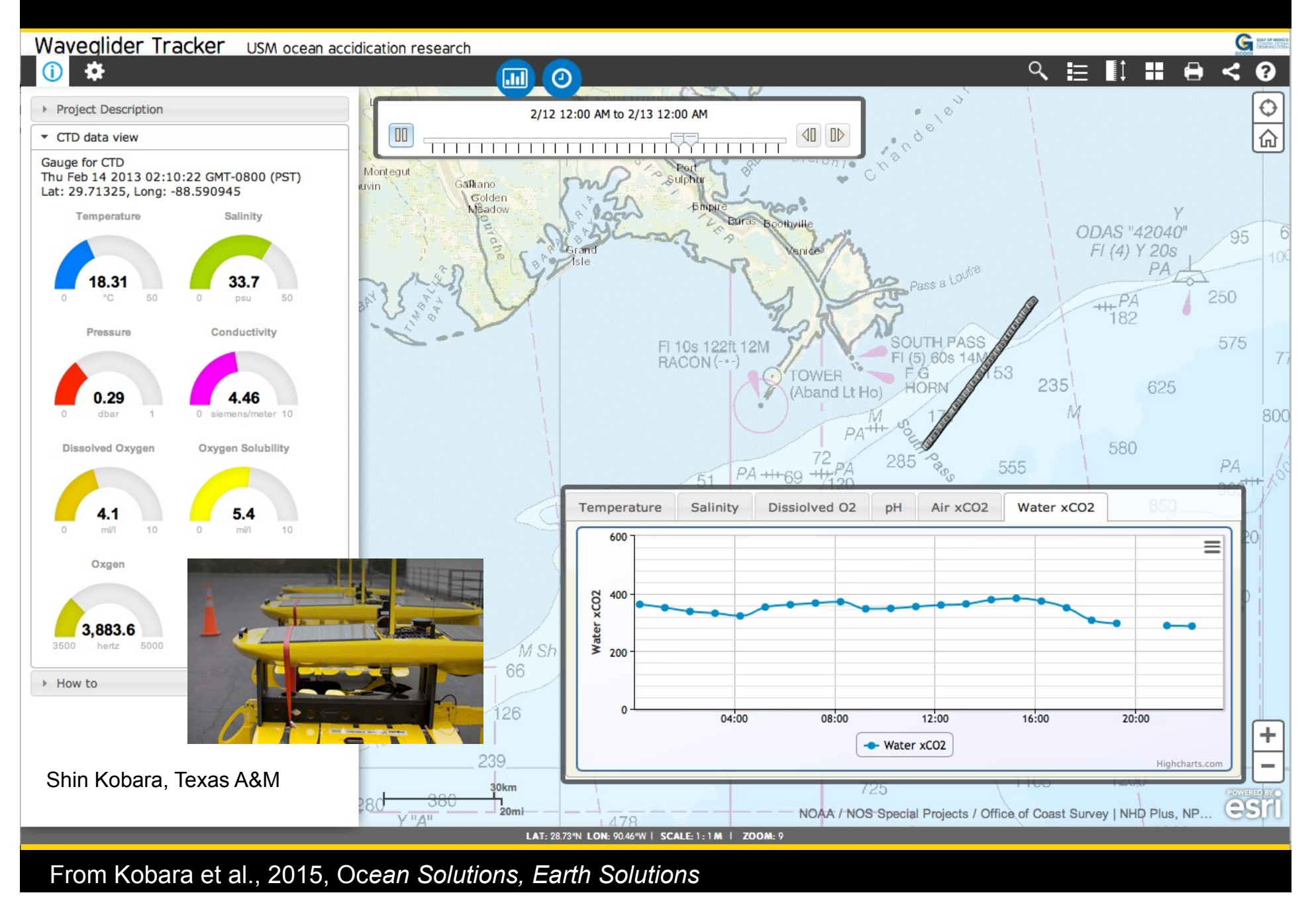

## **Active Vessels Dashboard Prototype**

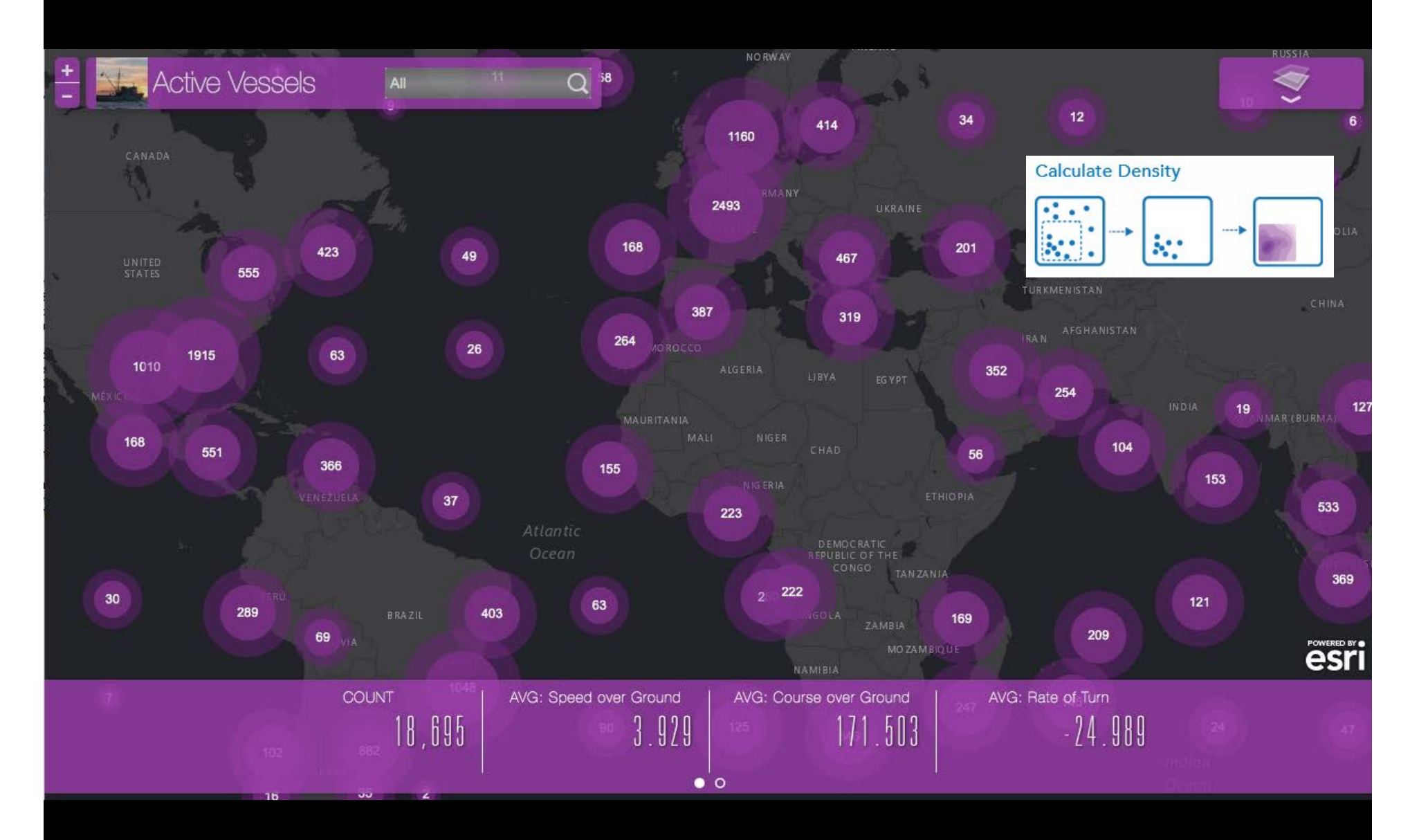

Esri Global Fishing Watch aimed at Illegal, Unreported, Unregulated Fishing

# **Cool Maps!.**

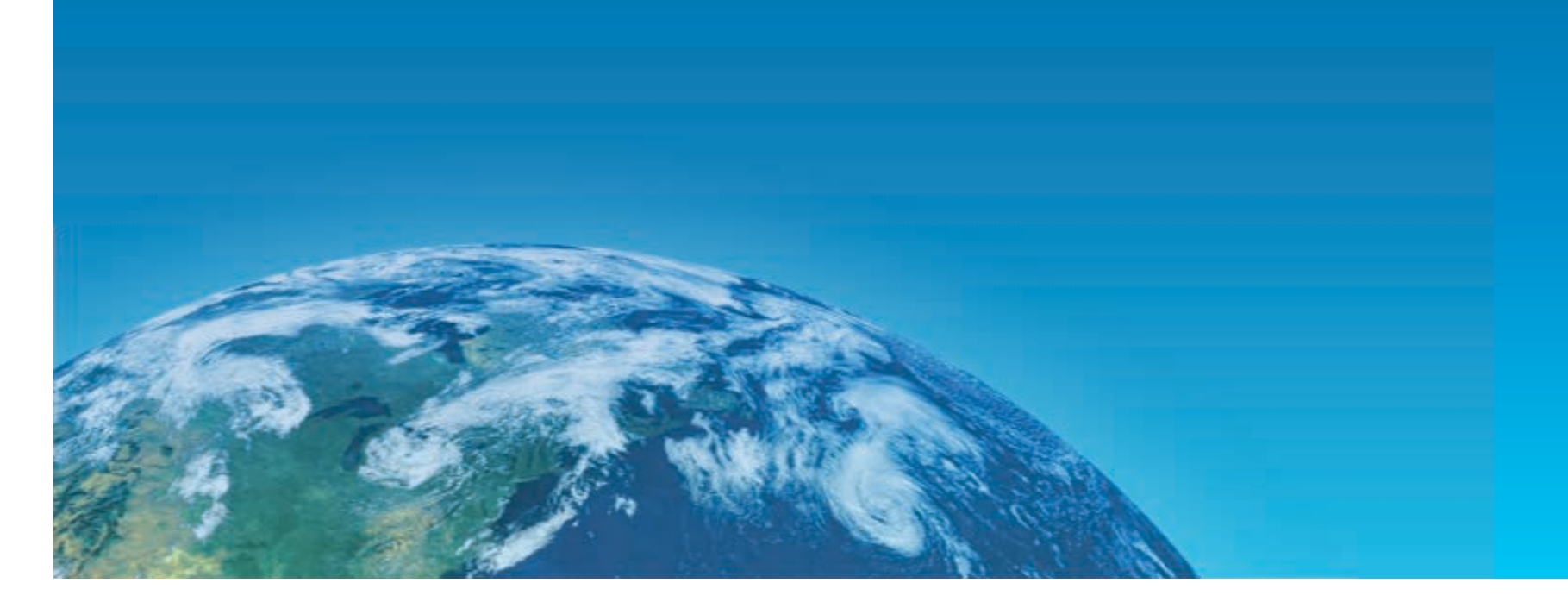

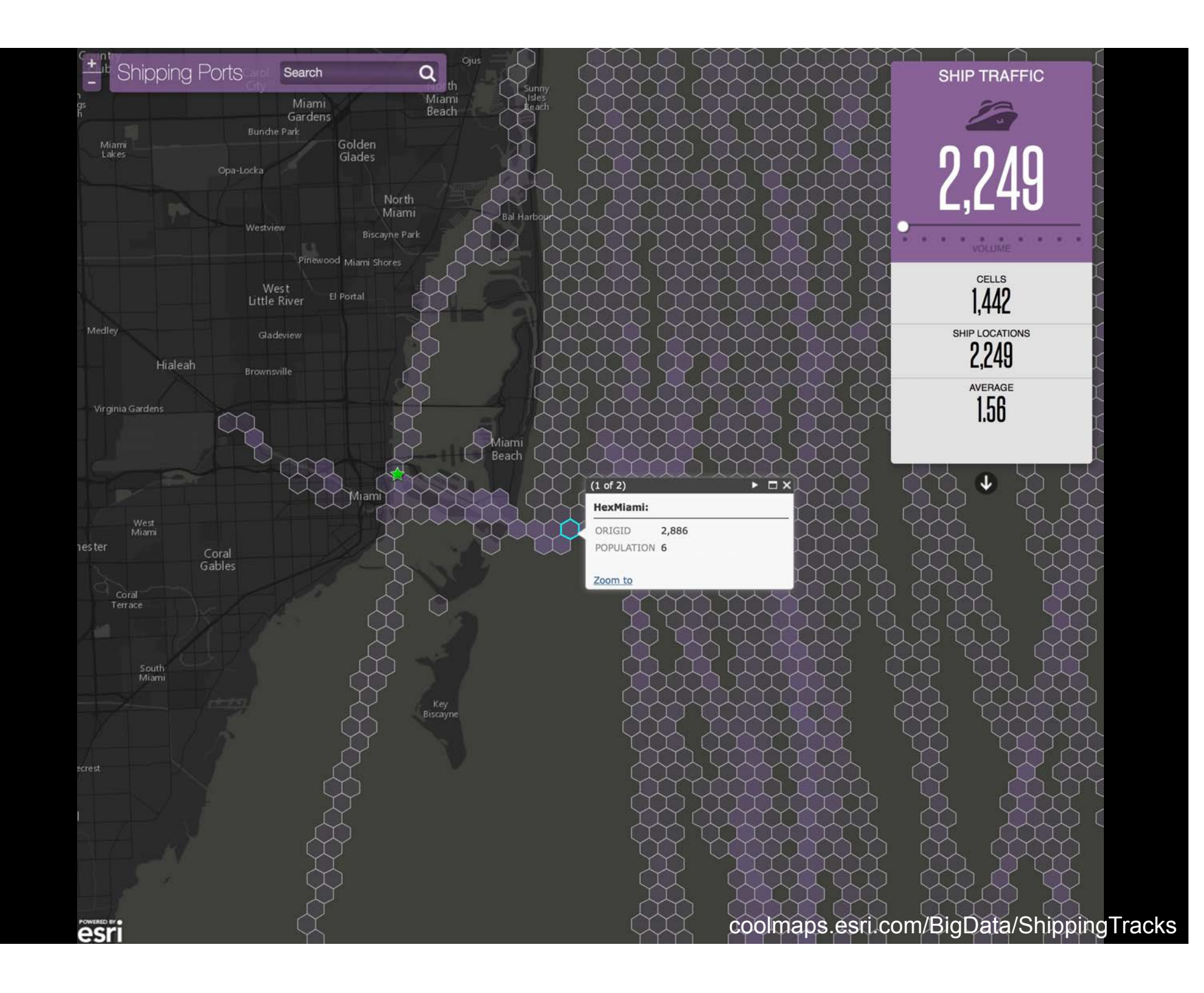

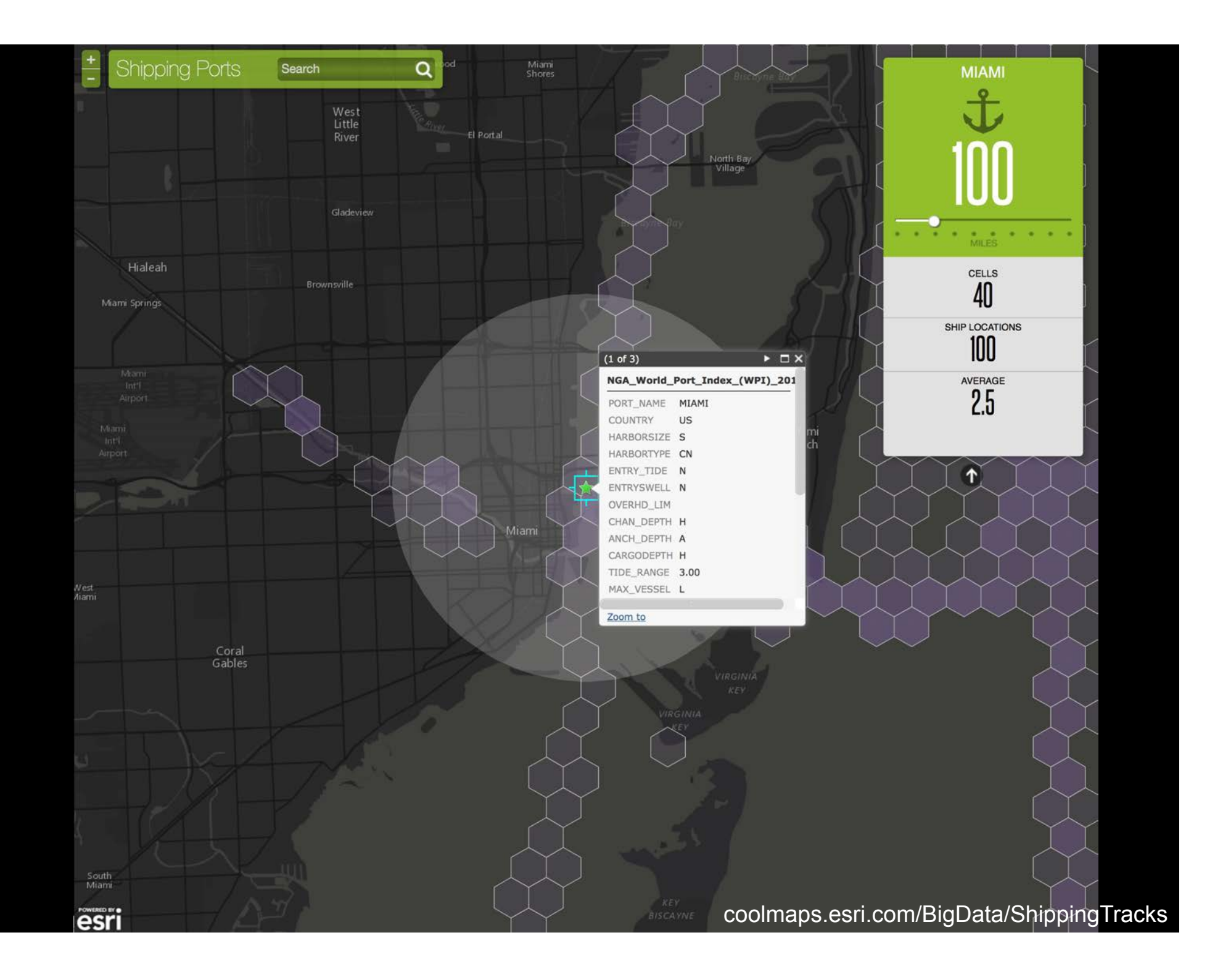

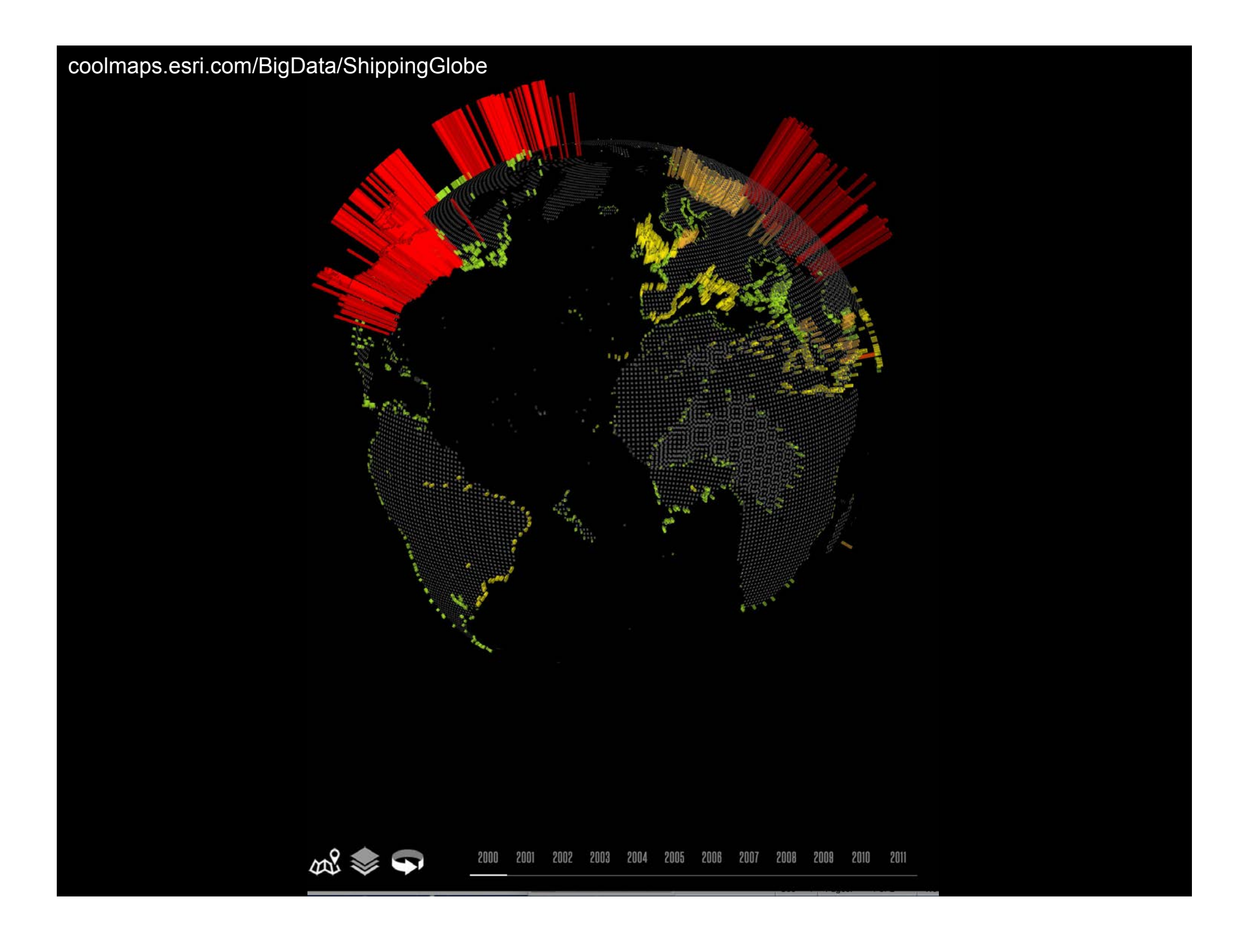

### coolmaps.esri.com/BigData/ShippingGlobe

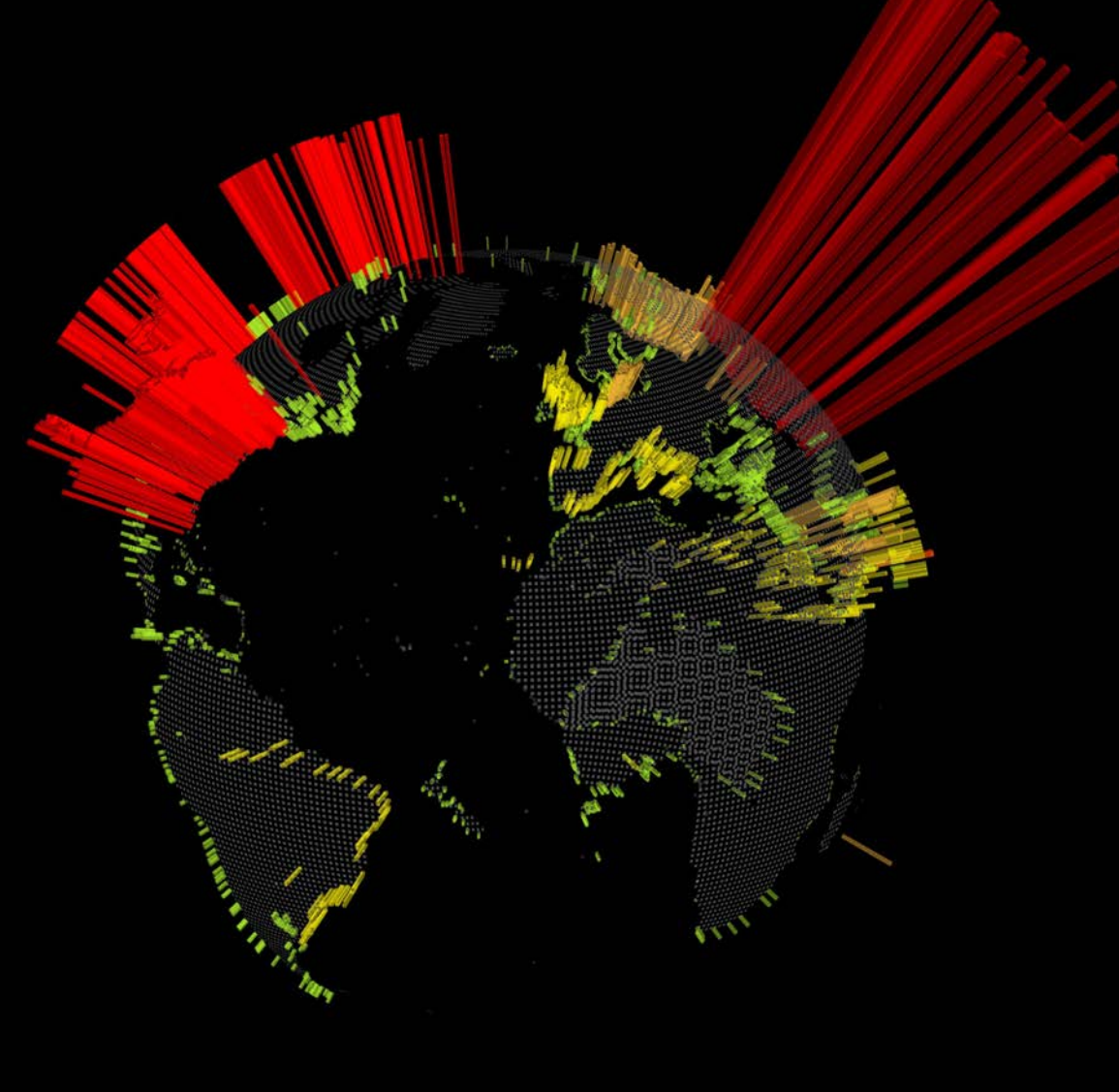

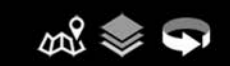

### coolmaps.esri.com/BigData/ShippingGlobe

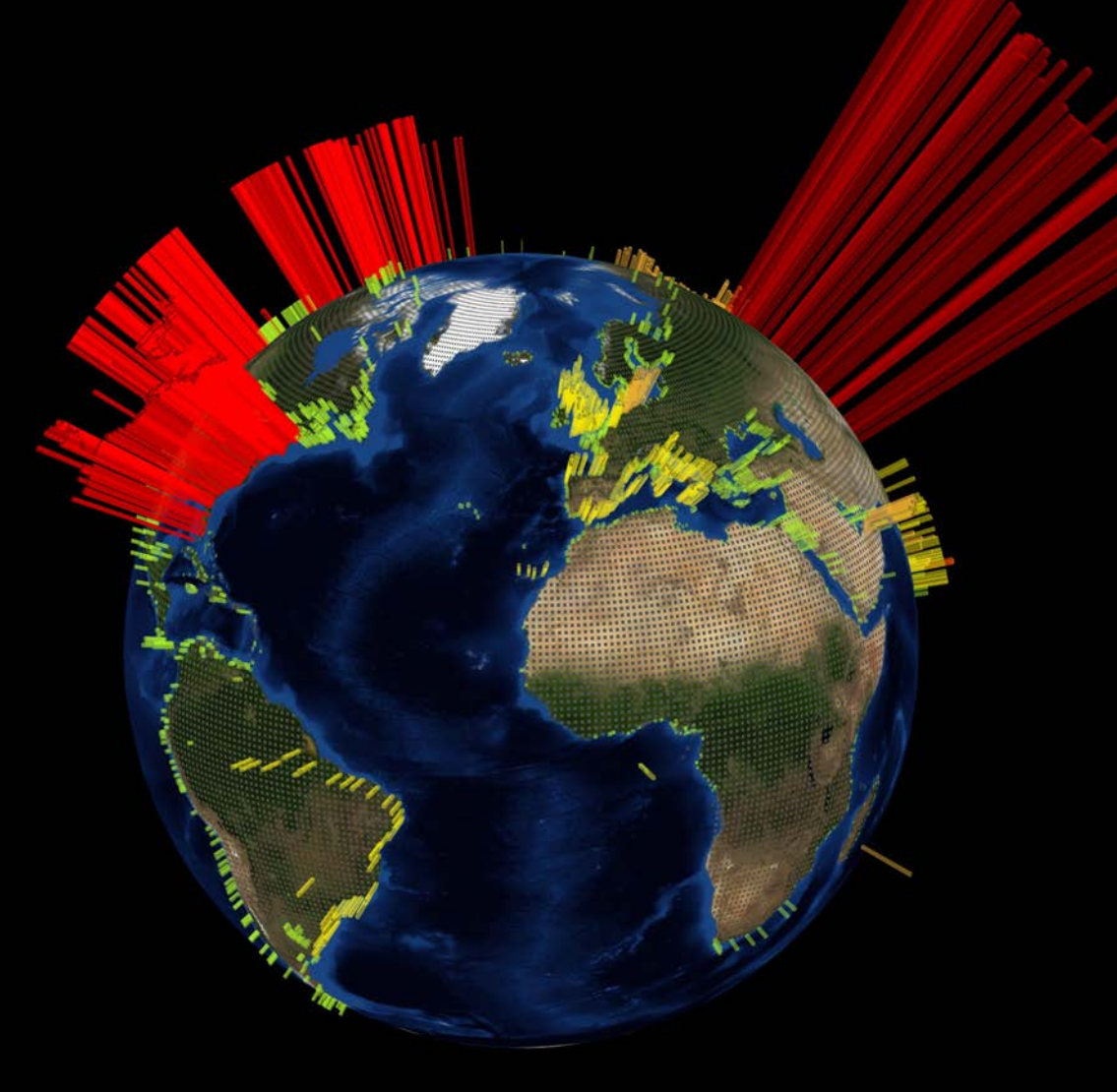

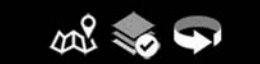

#### 2002 2003 2004 2005 2006 2007 2008 2009 2010 2011 2000 2001

### arcg.is/1Pg7Jlg

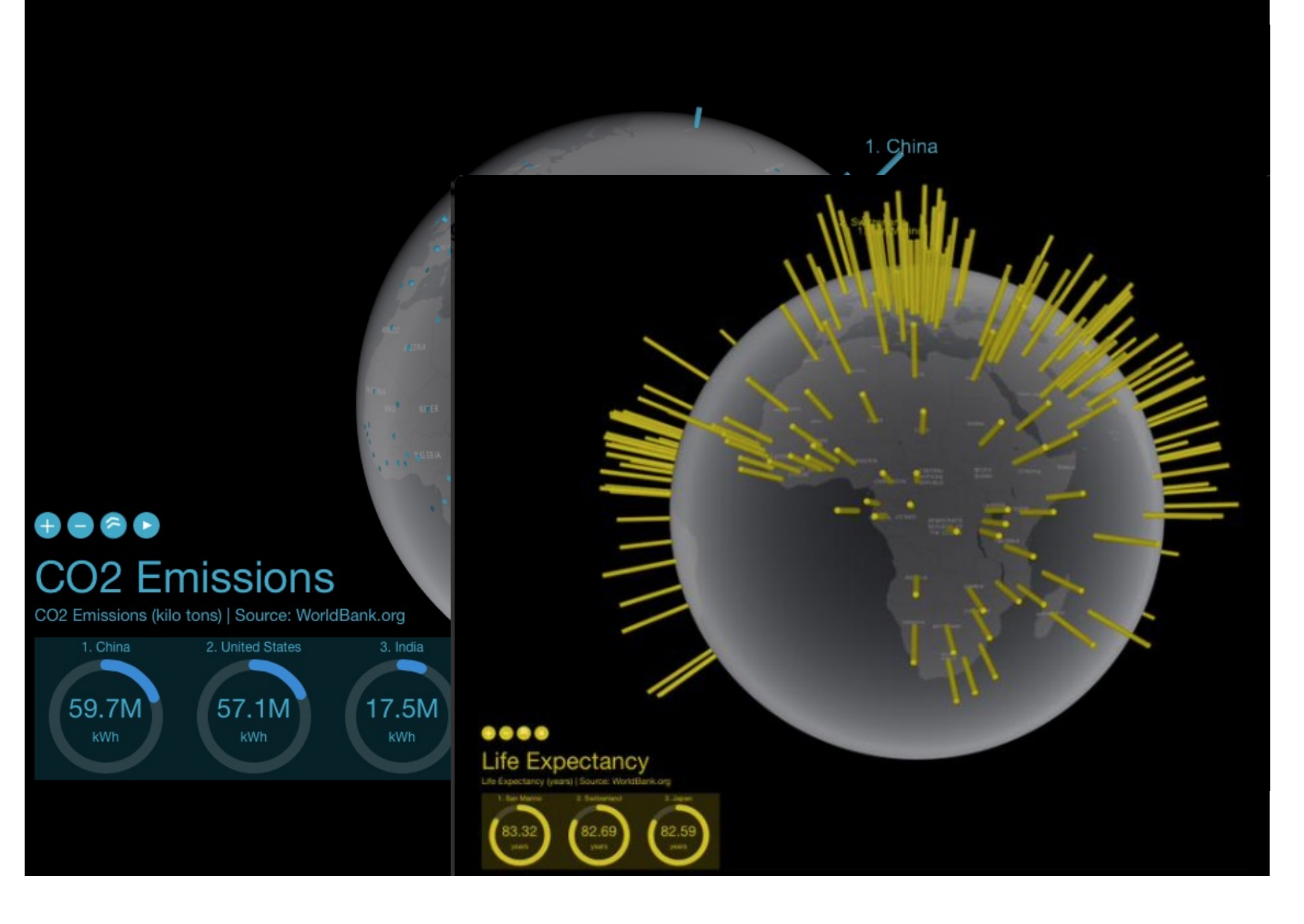

# **Once upon a time!**

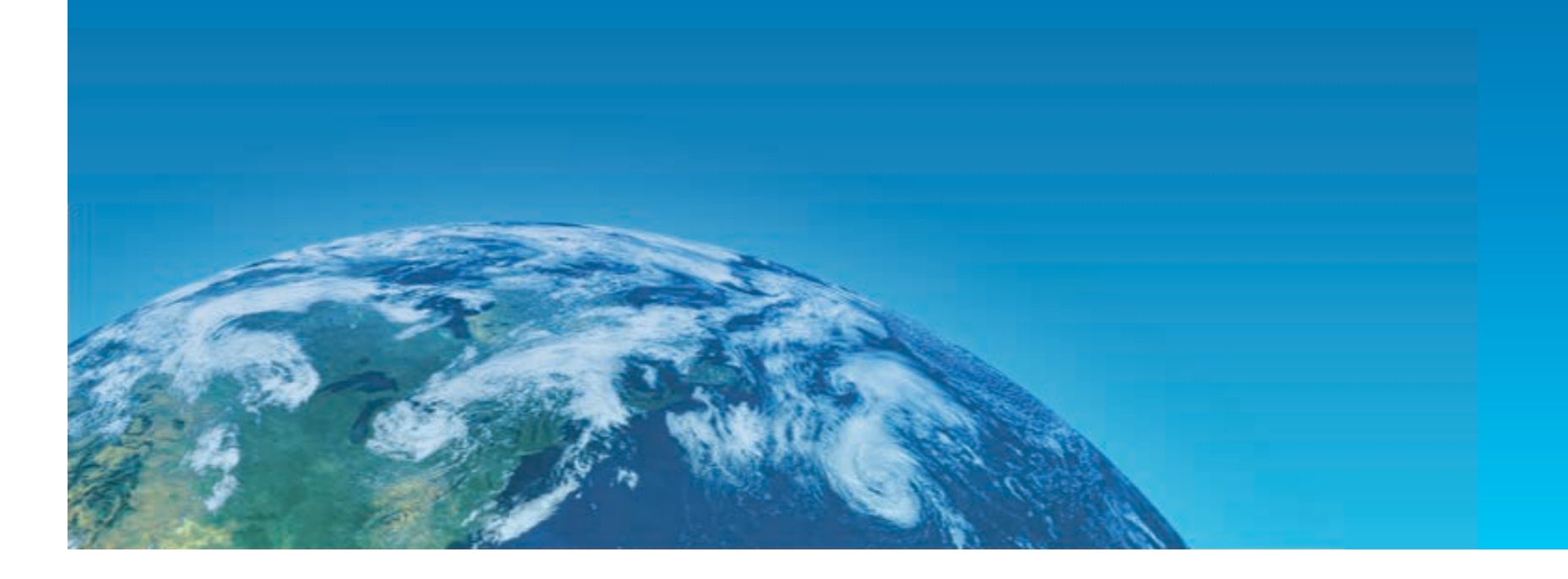

# **"Stories are data with a soul, !persuasive and memorable."**

– Nancy Baron, Director of Science Outreach, COMPASS

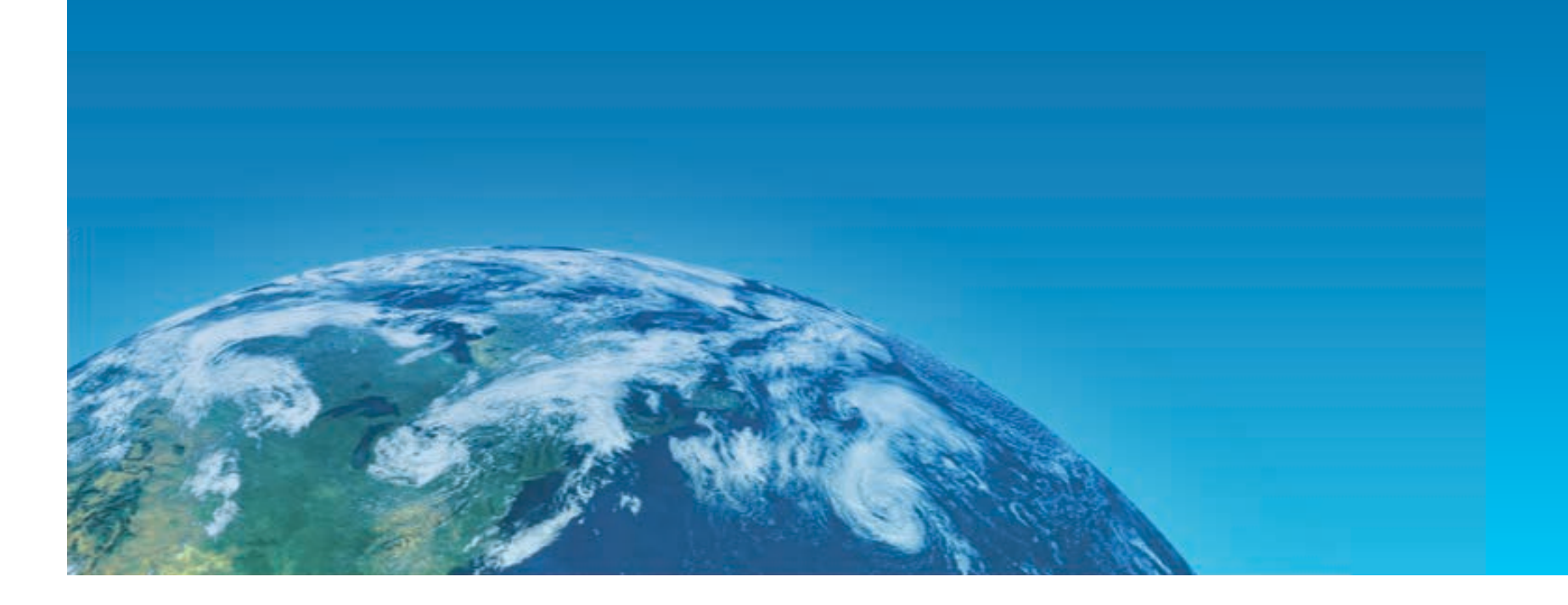

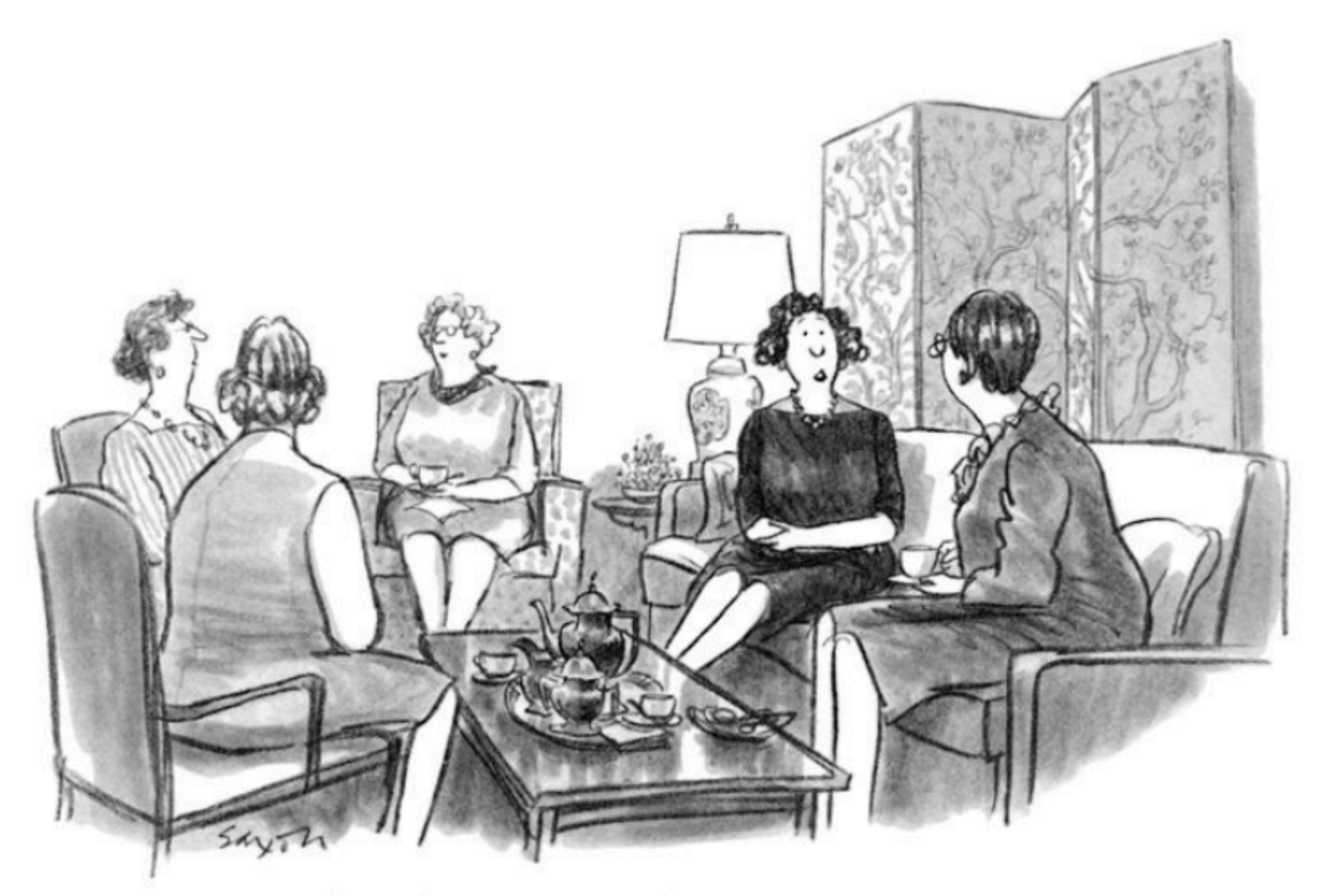

"I don't know why I don't care about the bottom<br>of the ocean, but I don't."

By Charles Saxon | Published March 21, 1983 Licensed personally to Dawn Wright by *The New Yorker* Cartoon Bank, TCB-86966, Invoice L12480

**Communicating with ...** 

# **"Story Maps"**

#### **Dansk Åleekspedition 2014**

#### **esriurl.com/ocnstories** formi GIS - Når viden skal ses n v 2

marts

DTU's havforskningsskib Dana var i marts og april 2014 på togt i Sargassohavet for at undersøge, hvilken rolle klimabetingede ændringer i ålens gydeområder spiller for ålens voldsomme tilbagegang i Europa.

Udarbejdet i samarbejde mellem DTU Aqua og Informi GIS

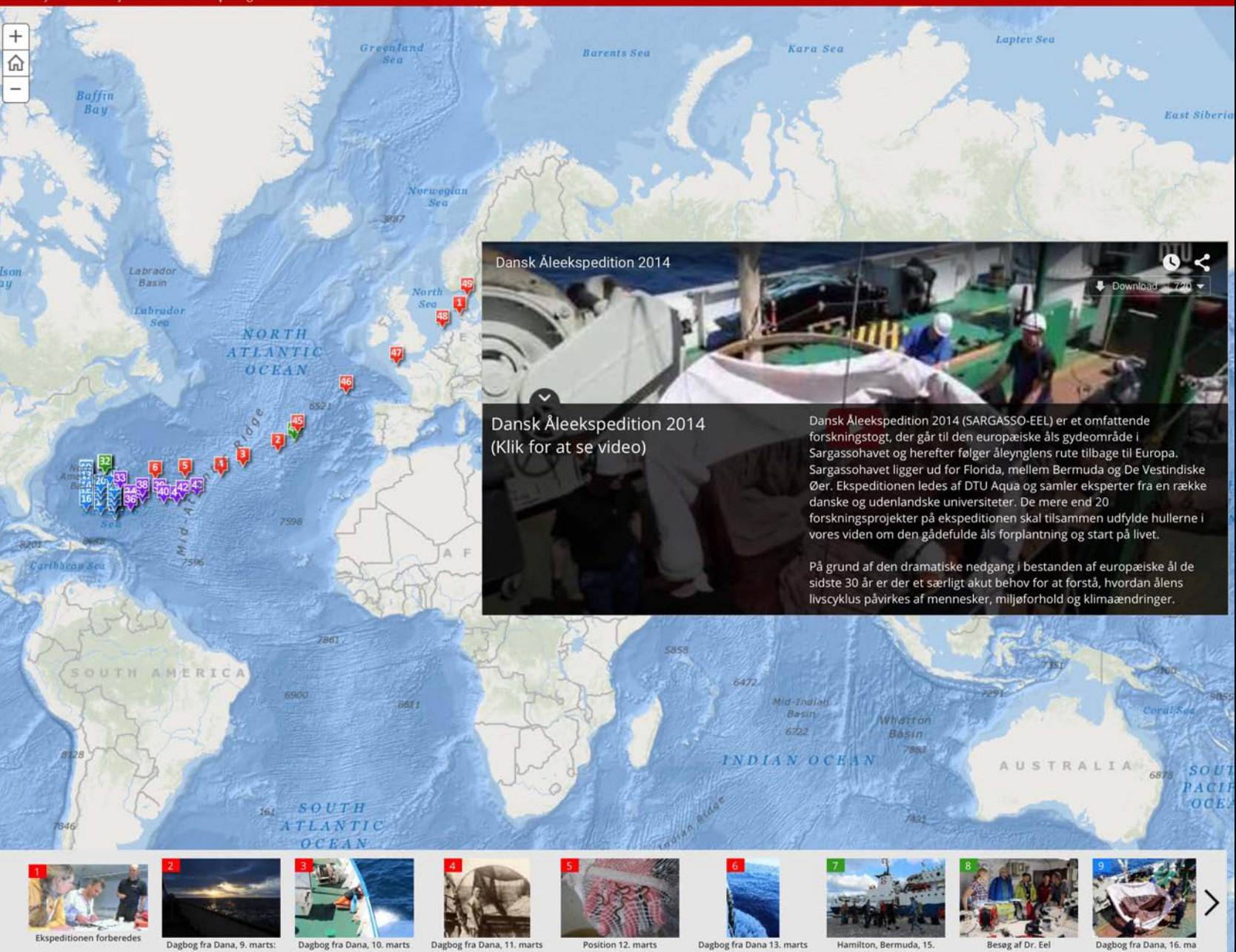

#### Indian Ocean Research Data: Past, Present and Future

Cyndy Chandler, Woods Hole Oceanographic Institution, et al., PICO Spot 1 and PICO 1.2, EGU2015-2435

#### **esriurl.com/ocnstories esriurl.com/ocnstories**

**● esri** 

A PICO story map  $\blacksquare \blacktriangleright \mathscr{O}$ 

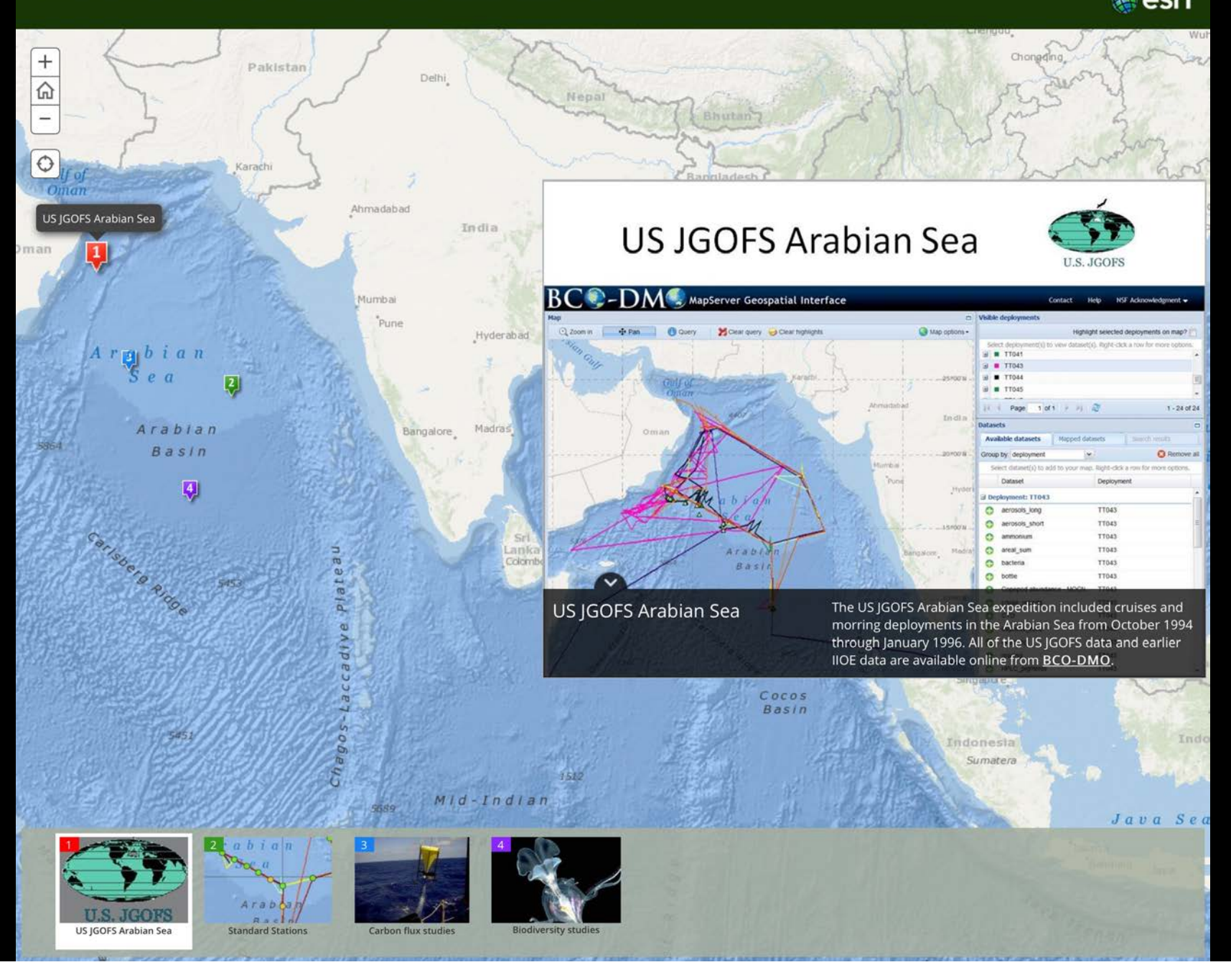

#### HJ Andrews Experimental Forest Dashboard

This map-based dashboard lets you view real-time data from 125 different sensors.

# **Sensor dashboard** as a story map

A story map by Matt Artz  $\blacksquare \blacktriangleright \mathscr{O}$ 

● esri

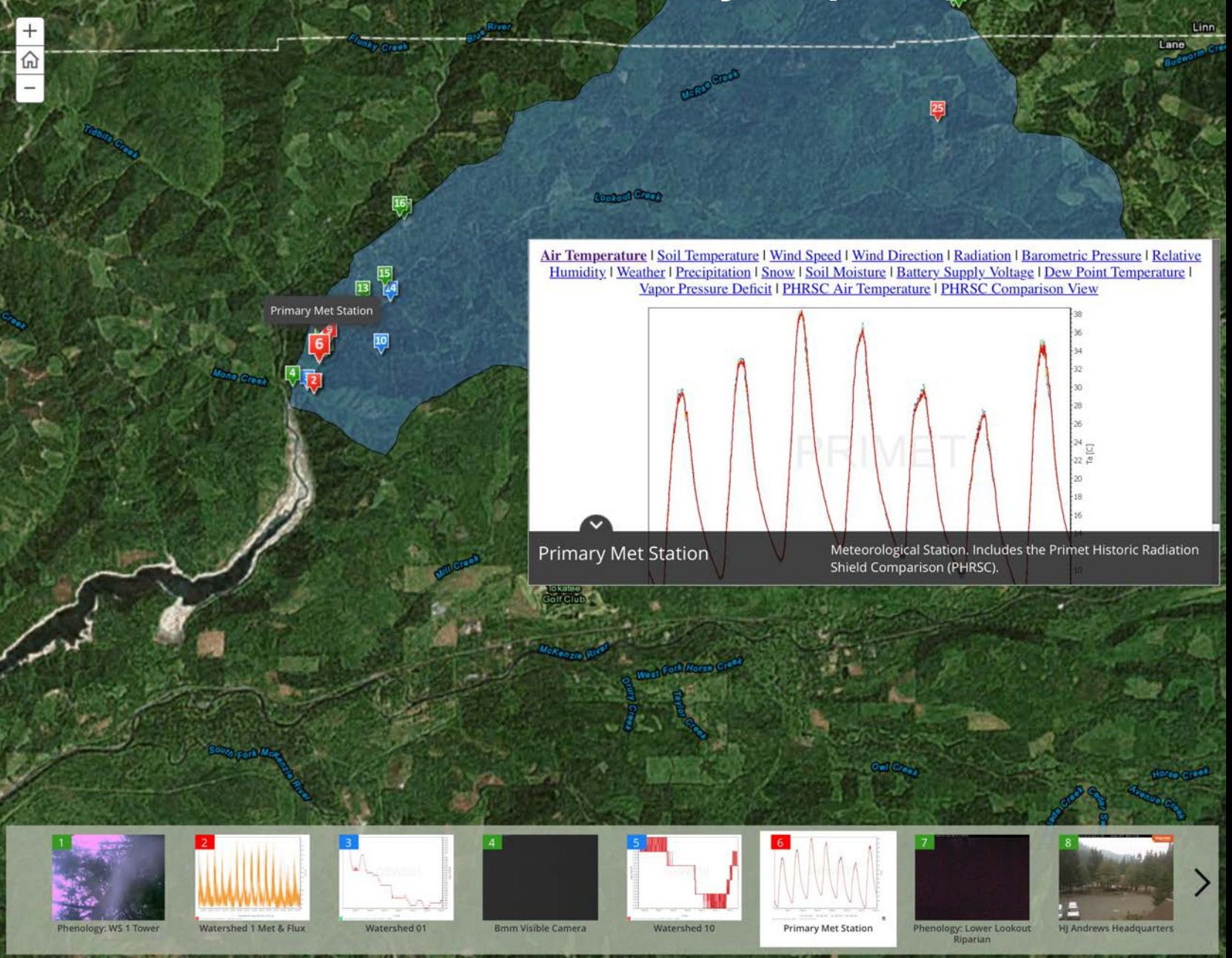

# esriurl.com/ocnstories

#### Ocean Acidification: Aragonite Saturation 1885 & 2095

High CO2 emissions scenario

#### **Ocean Acidification**

Ocean acididifcation is literally causing a sea change and altering the fundamental chemical balance of ocean and coastal waters from pole to pole. One way to measure or see this change is "saturation state." Saturation state tells us how much calcium carbonate is in the seawater. Calcium carbonate and its mineral forms are important building blocks for shells and skeletons of marine life such as oysters, corals, and fish. A shift in saturation state (represented by omega [ $\Omega$ ]) alters how easily marine creatures can build and maintain their shells and skeletons. If  $\Omega$  is less than 1  $(\Omega$ <1), conditions are corrosive (under saturated with respect to carbonate minerals), and shells and skeletons tend to dissolve. When  $\Omega$ >1, waters are supersaturated with respect to calcium carbonate or aragonite, and conditions are favorable for shell growth.

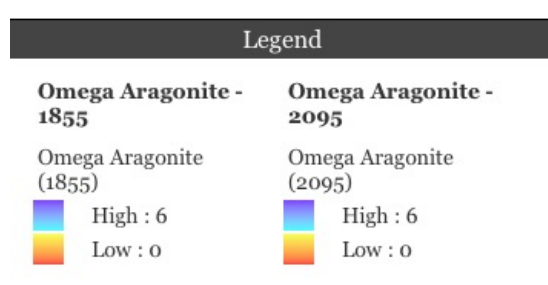

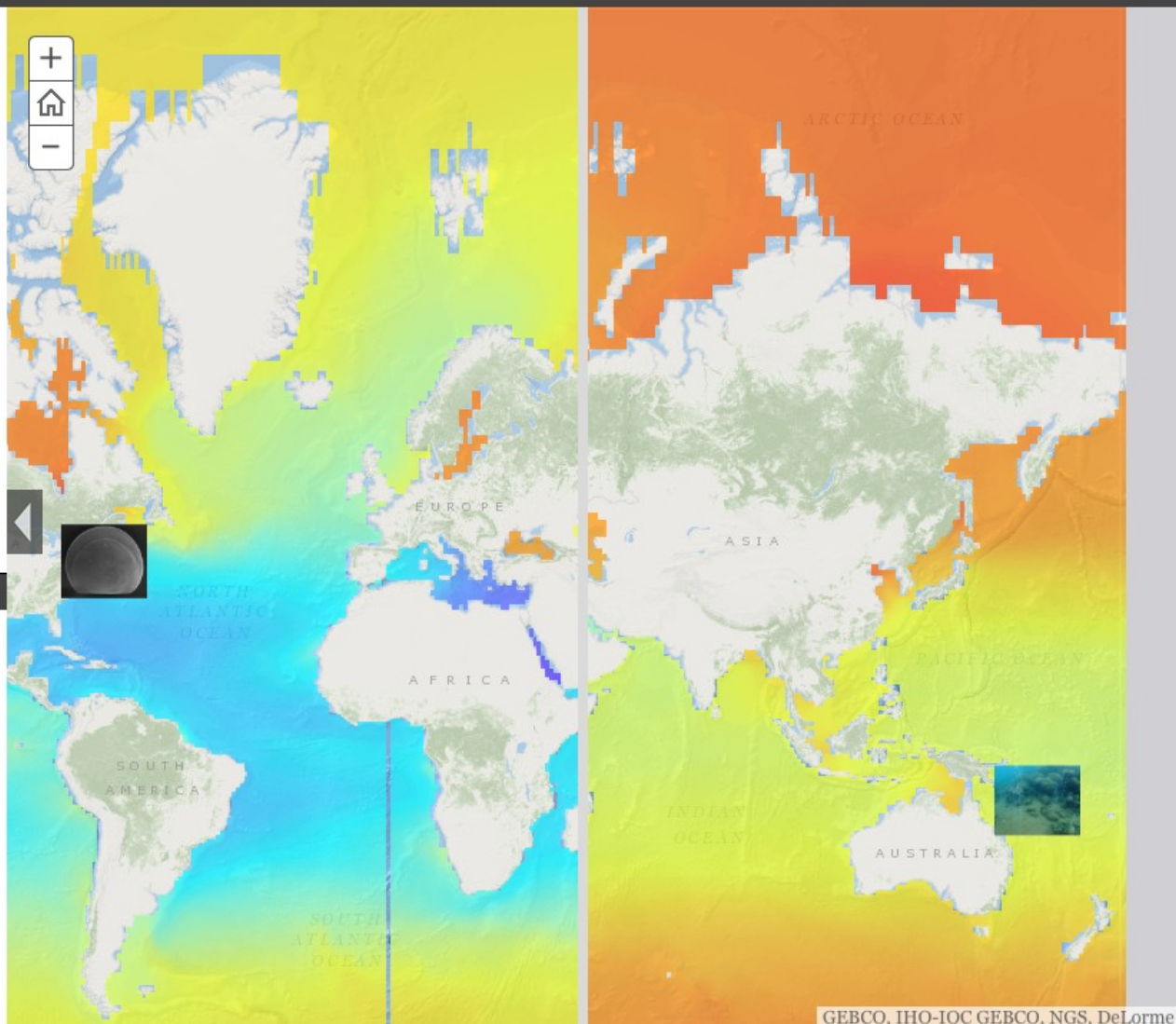

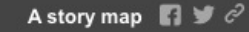

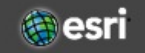

# esriurl.com/ocnstories

#### **Reefs at Risk Story Map**

Explore data from the World Resources Institute showing reefs at risk. Click through the tabs to see the current situation and projections for 2030 and 2050.

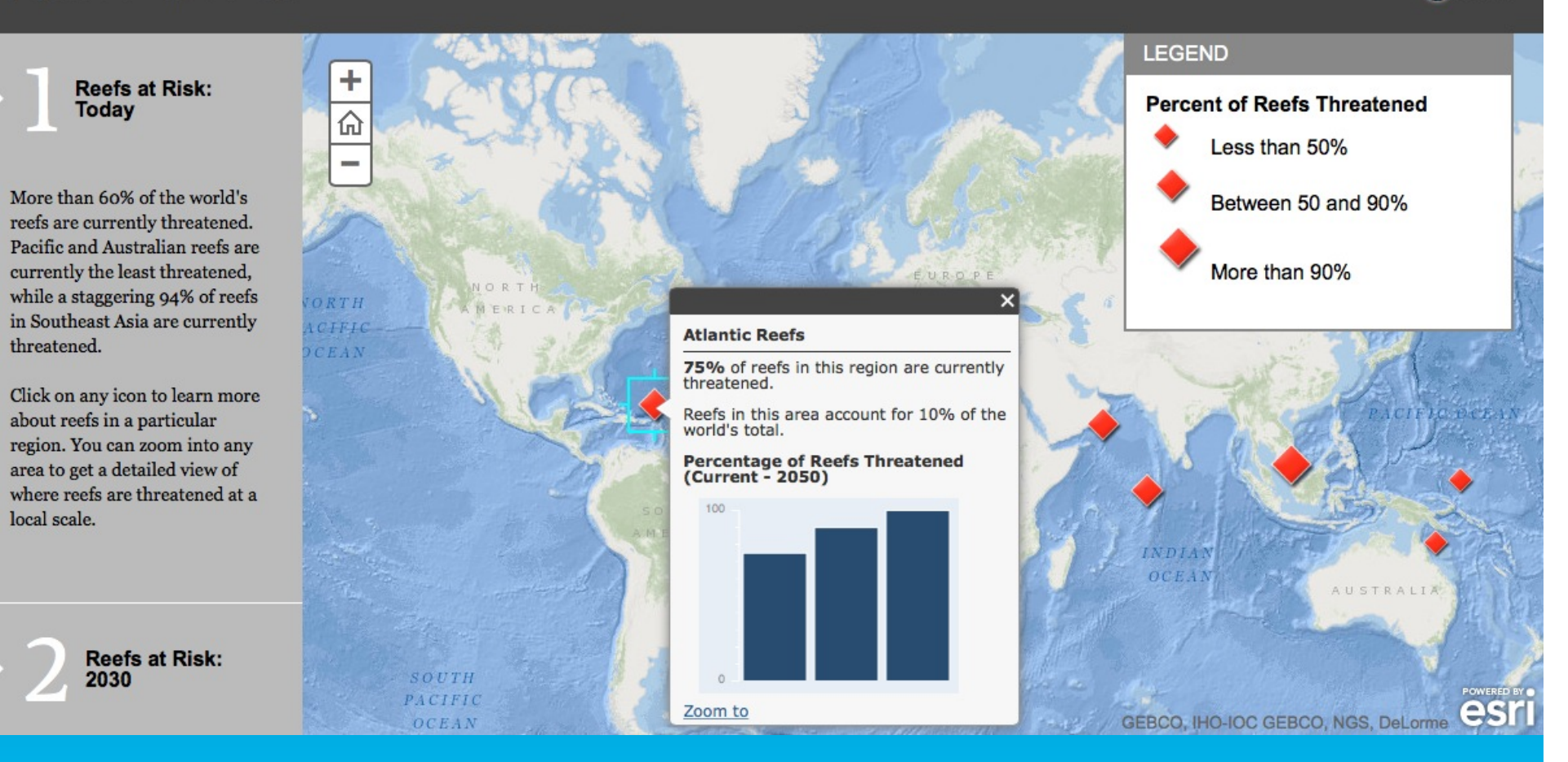

A story map

esri

# storymaps.arcgis.com

WELCOME TO THE

Anthropocene

A story map

# $\mathbf{n} \times \partial \mathbf{C}$ esri

# We are Living in<br>The Age of<br>Humans

Earth is changing rapidly, and an increasing number of scientists say that humans have become the dominant force driving these changes. While the term has no formal definition, many agree that we are now living in an age shaped by human activity: the Anthropocene.

Evidence for the Anthropocene ranges from worldwide population booms to the expansive transformation of the landscape. But solutions are cropping up at the local level that could help create a more resilient global community.

Explore the maps below to see an atlas of human influences, as well as the cities that are helping to re-shane the way our species

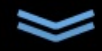

# esriurl.com/ocnstories

# esrigram

presents

# SHARK GIS

Astory map **n**y e<sup></sub> esri</sup>

# **SharkGIS**

Human fascination with sharks dates back ageslong before Jaws or *Sharknado*. What is it about these mysterious creatures of the deep that sparks so much interest across time and cultures? In honor of Shark Week, we're taking a closer look at sharks using media and maps to better understand the ocean's fiercest predator.

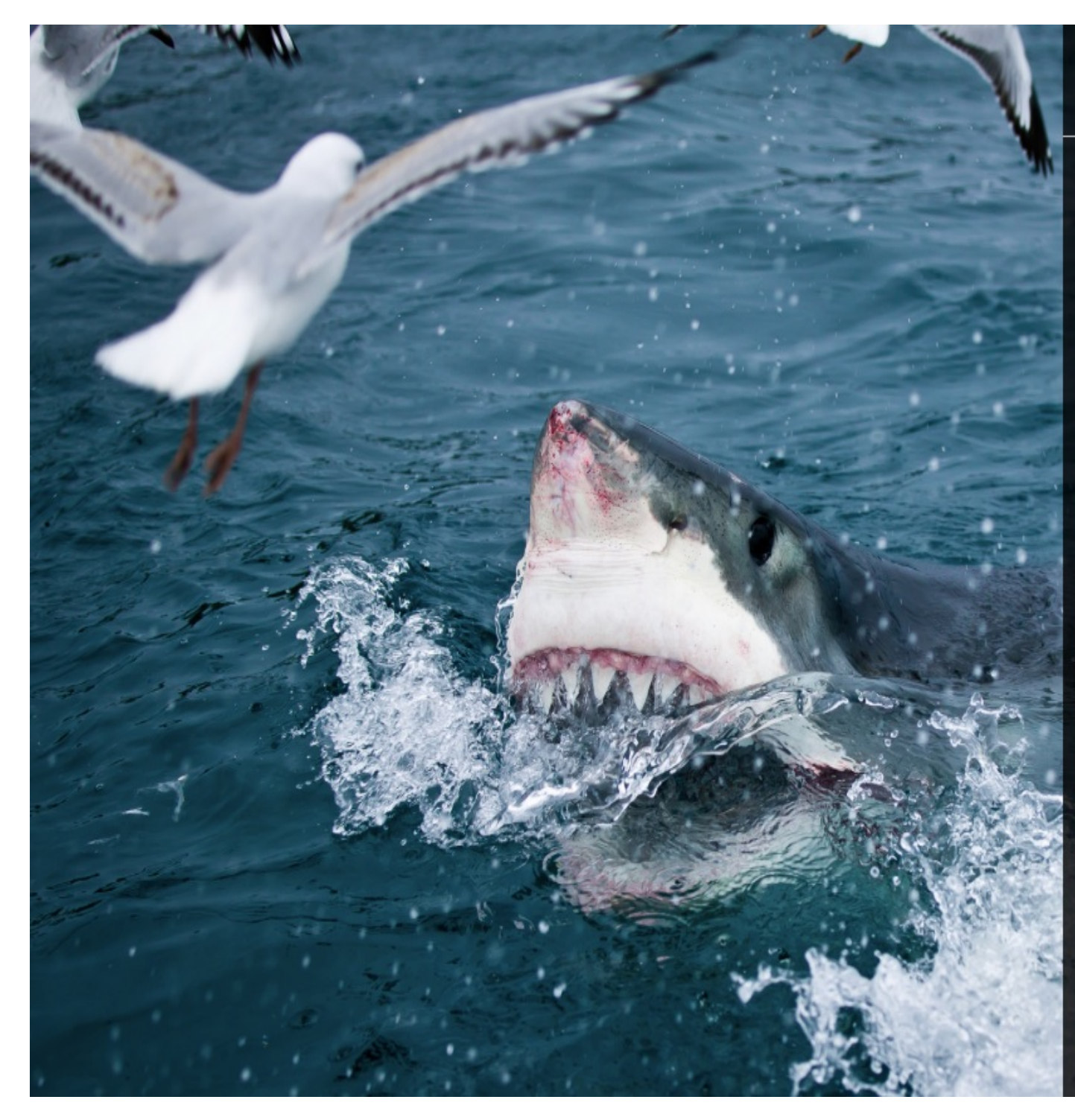

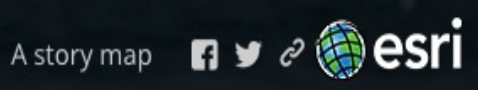

SharkGIS

### Ferocious Man-Eater?

Let's cut to the chase. The great white is probably the world's most notorious shark. While Jaws didn't do any favors for the white shark's reputation, nature filmmakers and shark advocates are trying to change public perception. In reality, National Geographic reports that humans are not the preferred prey of the great whites. Just try not to look like a seal the next time you go to the beach.

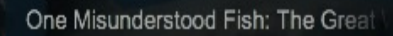

Video: Endless Ocean Photo: Lwp Kommunikáció via Flickr ≺

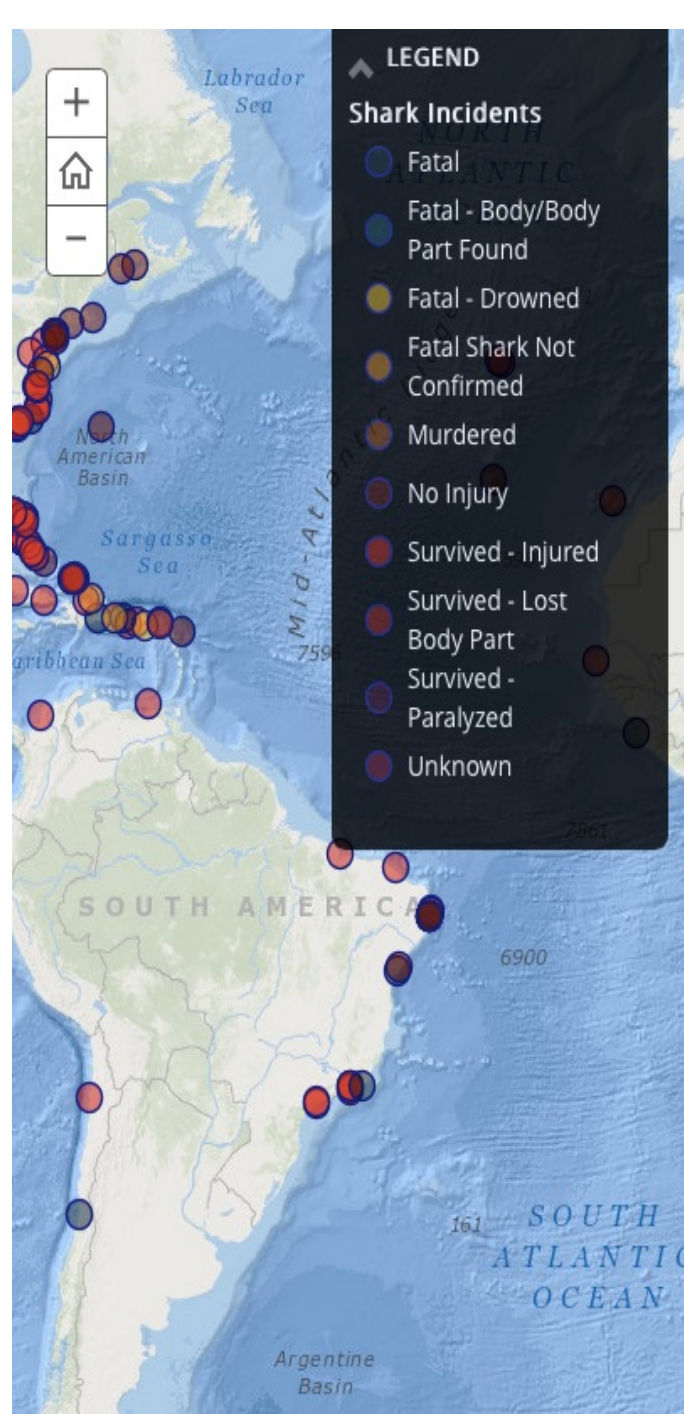

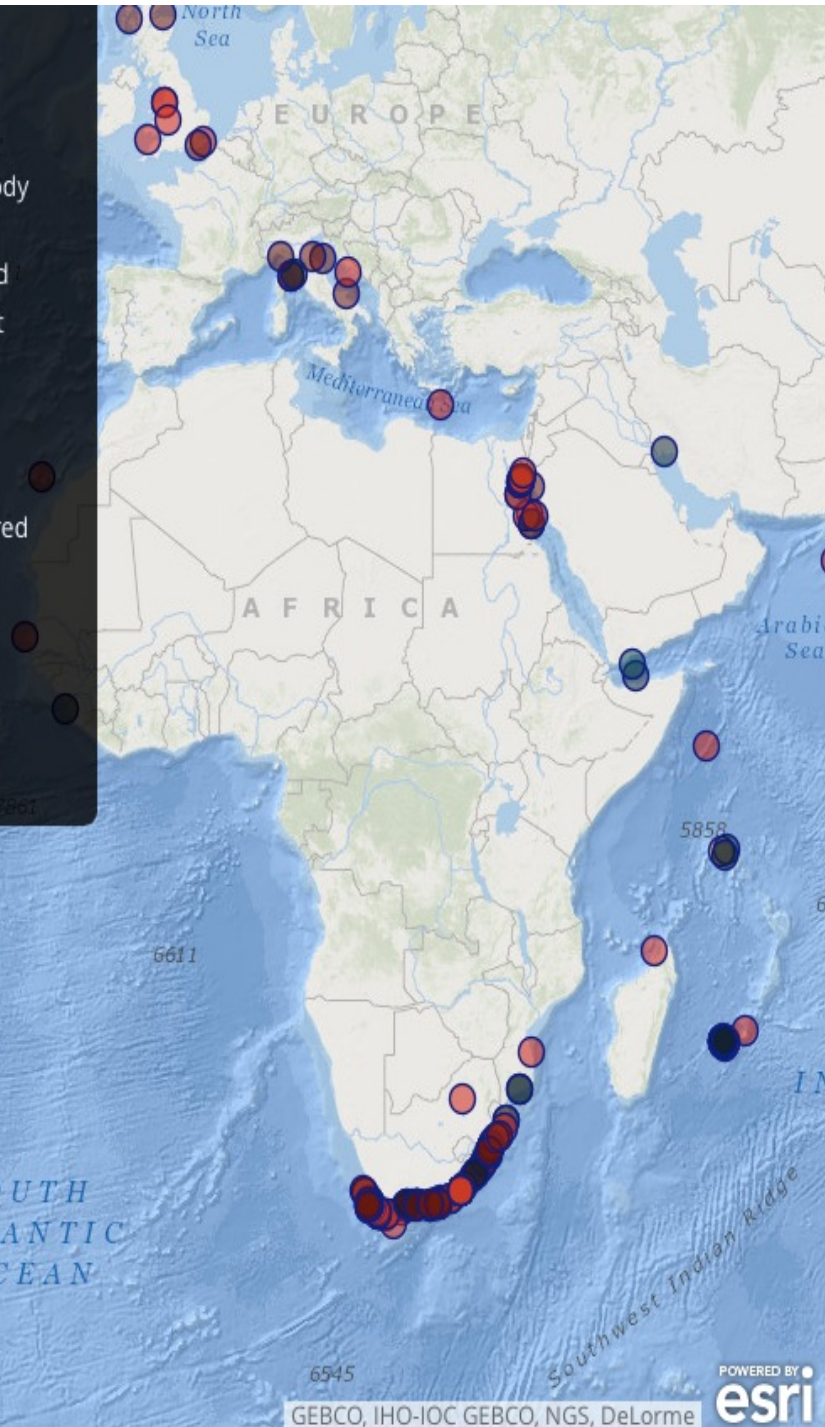

Astory map **n** y e **esri** SharkGIS

### **Shark Maps**

There are lots of maps on **ArcGIS** Online about sharks. This map, created by Cameron Boehme, details all reported shark-person interactions between 1983 and 2012.

Here are a few other suggested web maps to check out. Why not make your own web map or story map for Shark Week?

Ganges Shark: Life Hanging by a **Thread** 

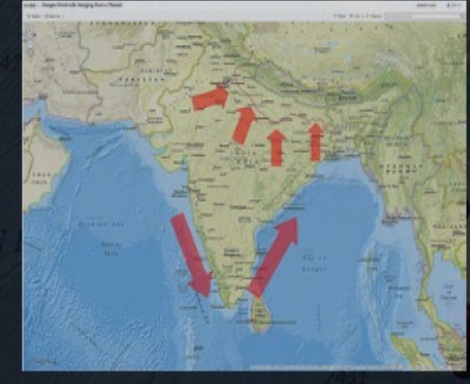

**Shark Protected Areas** 

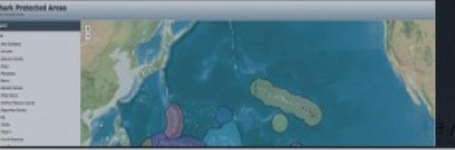

#### A story map  $\blacksquare$   $\mathscr{P}$   $\blacksquare$

Sonic Sea

#### **Beluga Whale**

The Cook Inlet beluga whale is one of the nation's most endangered marine mammals. Long a part of traditional life and culture, it has made its home entirely within the Inlet's icy, turbid waters, apart from all other members of its species.

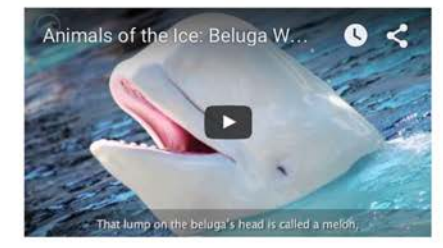

#### Beluga Whale Habitat

In the 1990s the population collapsed from excessive hunting. Despite enormous efforts to recover it-including an absolute ban on subsistence hunting until its numbers rebound-it continues to decline. One of the most significant threats facing this vulnerable population is the steady industrialization of the Inlet. In addition to noise from Anchorage shipping, three oil and gas companies have conducted or proposed multiple years of seismic surveys within the beluga's critical habitat, in the Inlet's middle and upper waters, exposing it to high-energy airgun noise throughout most of the year.

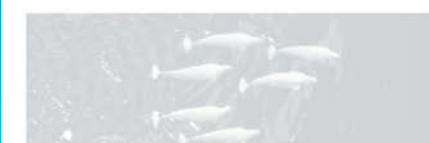

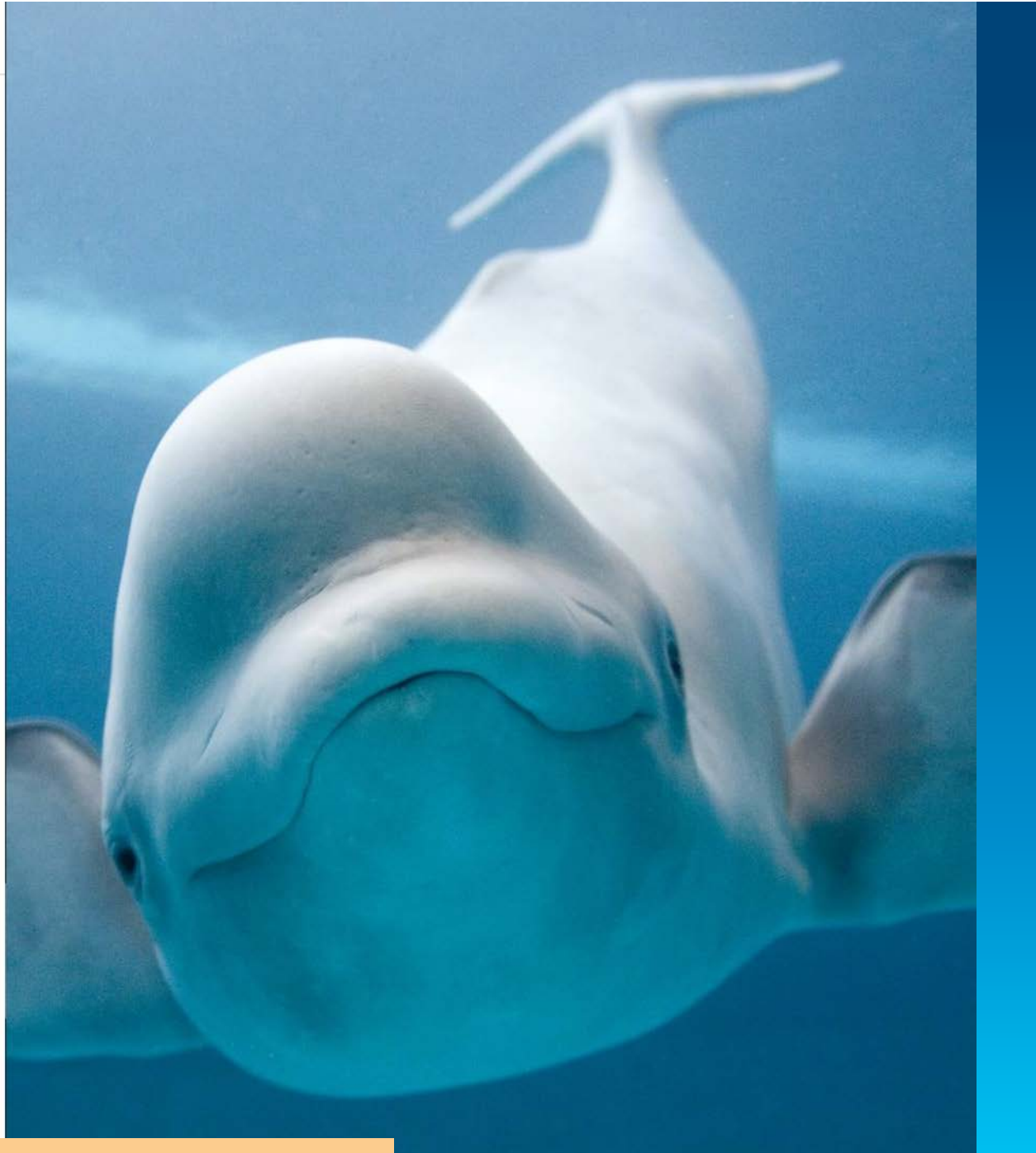

Natural Resources Defense Council, esriurl.com/ocnstories

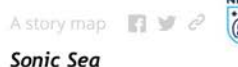

#### **Beluga Whale Habitat**

In the 1990s the population collapsed from excessive hunting. Despite enormous efforts to recover it-including an absolute ban on subsistence hunting until its numbers rebound-it continues to decline. One of the most significant threats facing this vulnerable population is the steady industrialization of the Inlet. In addition to noise from Anchorage shipping, three oil and gas companies have conducted or proposed multiple years of seismic surveys within the beluga's critical habitat, in the Inlet's middle and upper waters, exposing it to high-energy airgun noise throughout most of the year.

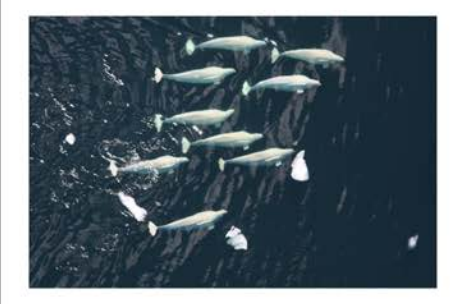

#### Arctic Cargo Shipping Density

Action: In 2008, NRDC successfully defended the endangered species listing of Cook Inlet beluga whales, opposing an oil industry and State of Alaska lawsuit. Since then, we have fought the industry's untrammeled use of seismic airguns in the Inlet, challenging surveys in court and negotiating with the government to provide programmatic protection for the whales from the industrialization of their habitat.

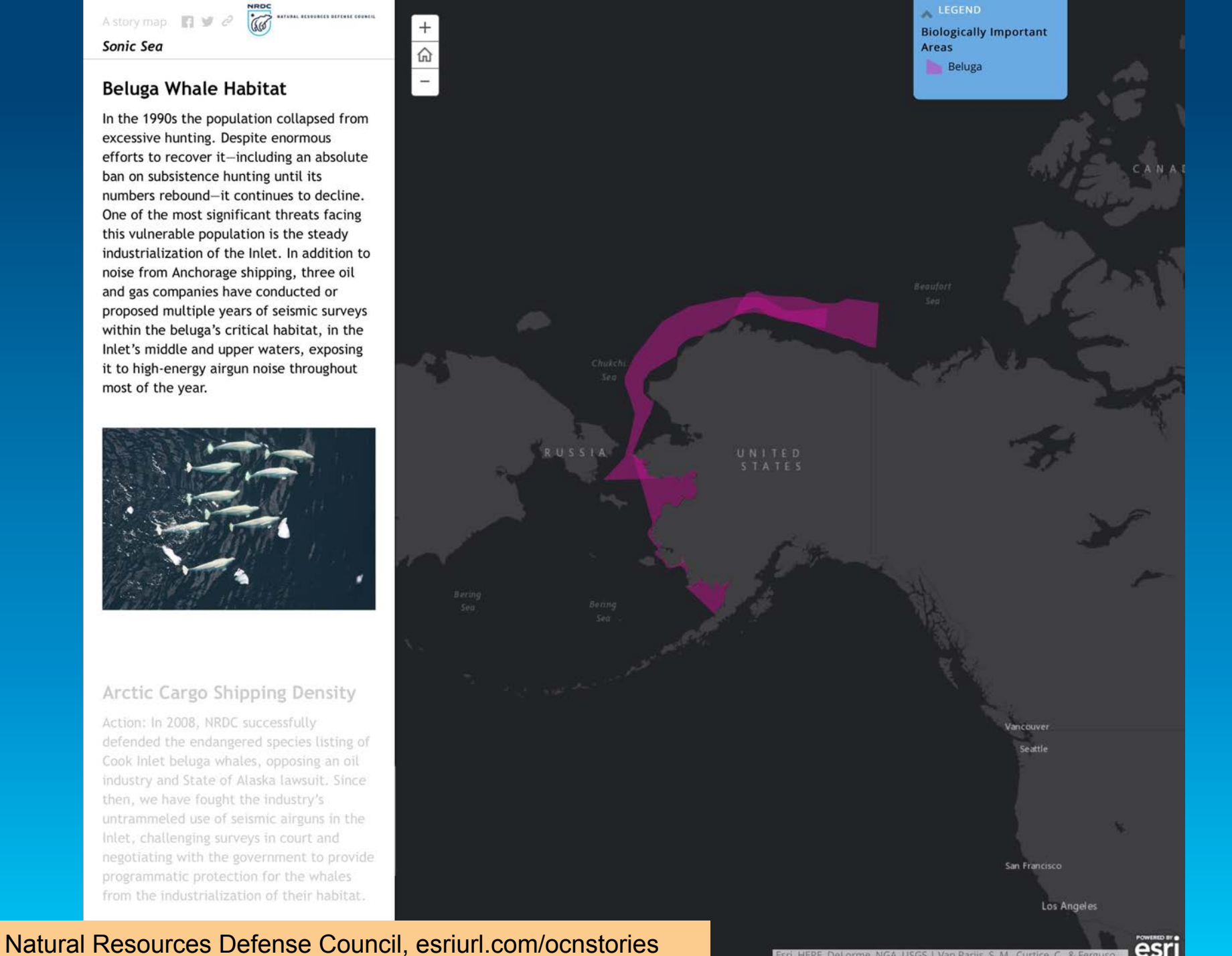

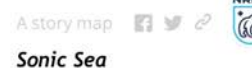

#### **Arctic Cargo Shipping Density**

Action: In 2008, NRDC successfully defended the endangered species listing of Cook Inlet beluga whales, opposing an oil industry and State of Alaska lawsuit. Since then, we have fought the industry's untrammeled use of seismic airguns in the Inlet, challenging surveys in court and negotiating with the government to provide programmatic protection for the whales from the industrialization of their habitat.

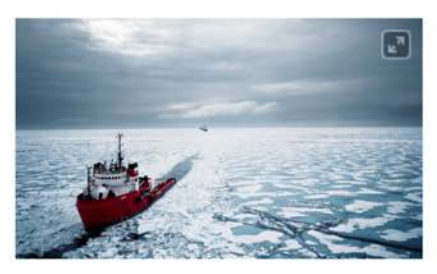

#### NRDC Campaign

NRDC pioneered work on underwater noise more than twenty years ago, successfully challenging a series of naval explosives trials that would have taken place just outside the newly established Channel Islands National Marine Sanctuary. Since then, we have undertaken a multi-sector campaign to bring this global problem into public awareness and under control. Our litigation has forced major producers of noise such as the U.S. Navy and oil-and-gas industry to seek compliance with federal environmental laws; has protected sensitive marine mammal habitat off California and Hawaii, in the Gulf of Mexico, and elsewhere; and has secured tens of millions of dollars for research. Our lobbying and policy work, in both the U.S. and abroad, is now driving the

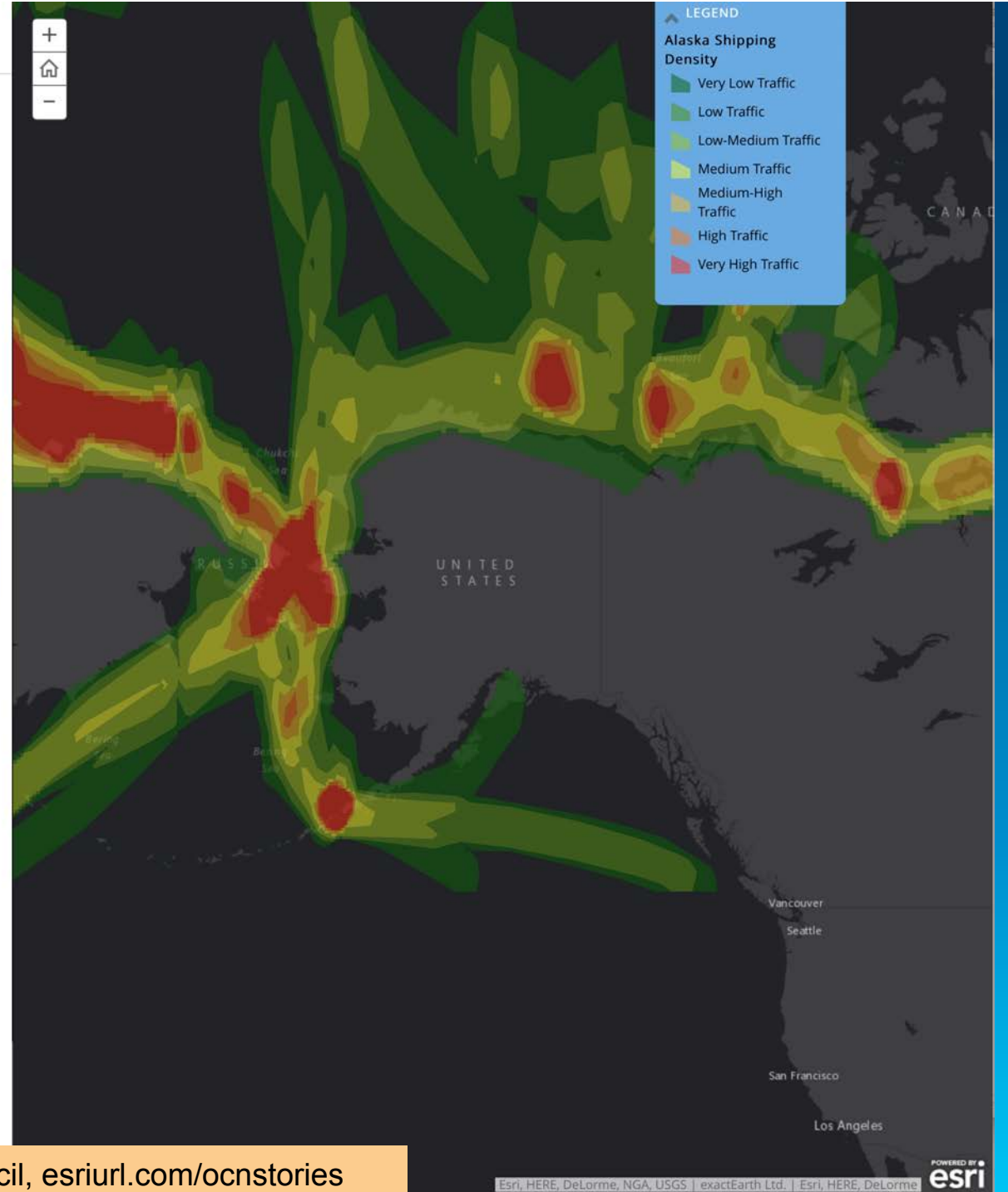

Natural Resources Defense Council, esriurl.com/ocnstories

## **Final Chapter**

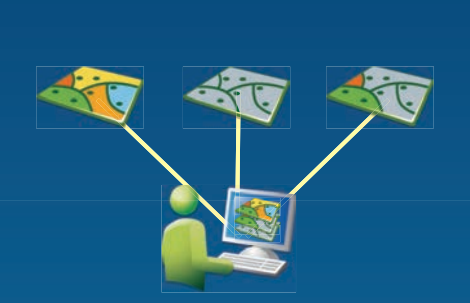

**Consider potential of stories and scientific storytelling via maps, photos, videos, more** 

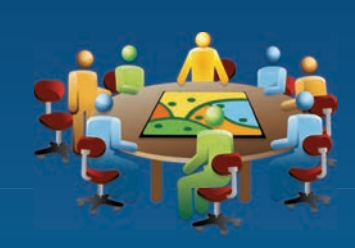

**Consider implications for education, training, certification?** 

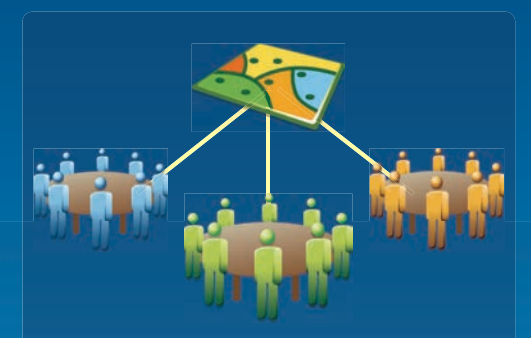

**Consider implications for ocean science contributions to society** 

**Dawn Wright**  dwright@esri.com @deepseadawn

**esriurl.com/scicomm, esriurl.com/ocnstories, esriurl.com/ocnres** 

# **Extra Slides**

# **Story map made into a conference poster with interactive version on table for discussion &questions, e.g., esriurl.com/agustories**

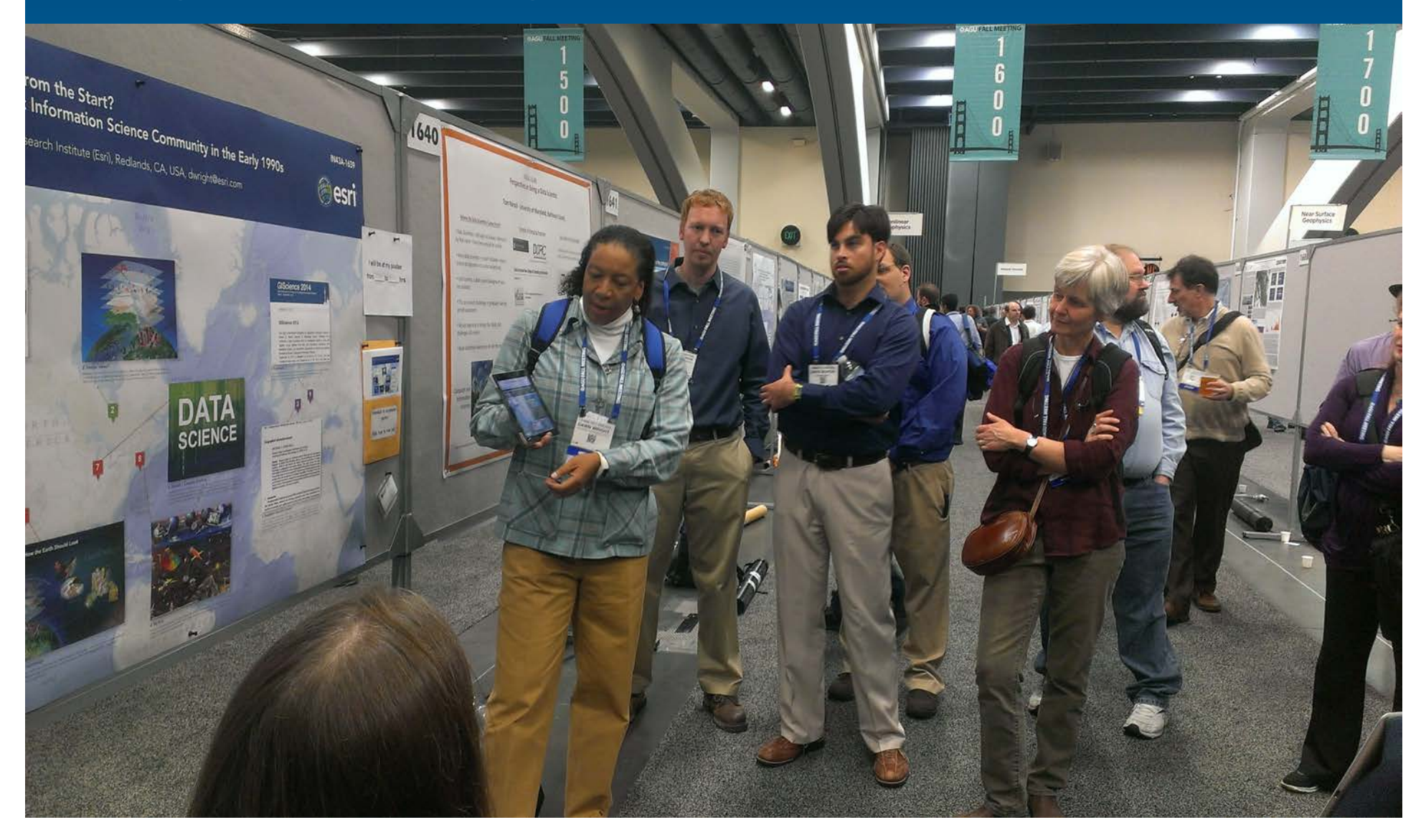

**6** Blogs Gateway

**Esri Insider** 

**N** RSS 2.0 Atom 1.0

### esriurl.com/analyticalstories

#### Speaking the "Language" of Spatial Analysis via Story **Maps**

by Dawn Wright on September 15, 2014

**B** Share 183 Tweet 402 Share 975

Last update: December 6, 2014

Spatial analysis has always been a hallmark of GIS, the "numerical recipes" which set GIS apart from other forms of computerized visualization and information management. With GIS we pose questions and derive results using a wide array of analytical tools to help us understand and compare places, determine how places are related, find the best locations and paths, detect and quantify patterns, and even to make spatial predictions.

As Chris Cappelli duly notes: "The greatest potential for change and success occurs when we all understand and speak the same language—the language of spatial analysis." (see related post on the power of spatial analysis). What better way to speak that language than via a story map? As people continue to explore and share their world using the medium of story maps, some are venturing beyond the simple map tour mode of points linked to photographs, toward "stories" that examine, explore, and showcase the results of a spatial analysis. We'll likely see more of these analytical stories as the story map medium is introduced into more GIS courses, particularly at the university level.

As you explore the story of spatial analysis New!, please see below a small catalog of analytical story maps. Be sure to visit again as I will try to add to this page throughout the year!

Tim Ormsby's "Place to Play" story map uses the Tabbed Viewer app (also known as the Text and Legend app) to showcase the results of a site suitability analysis for a new park near the Los Angeles River. See also his prior blog post.

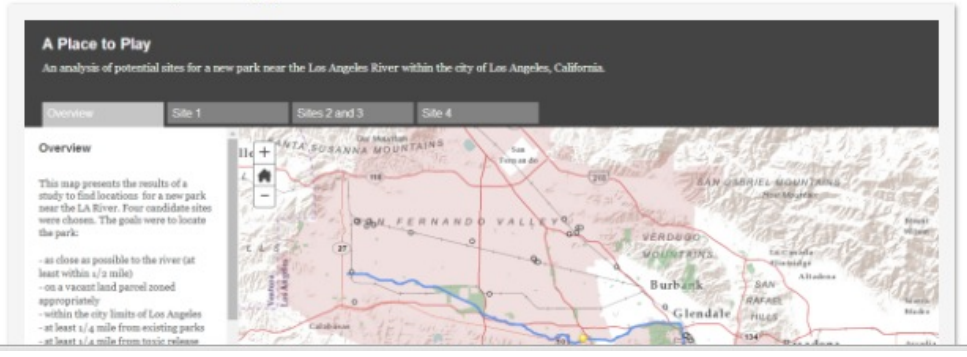

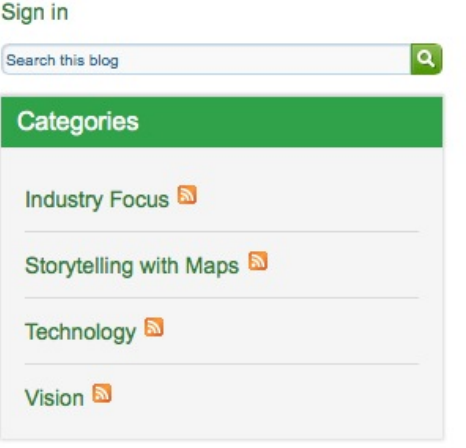

#### **Meet Our Bloggers**

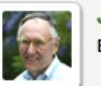

**Jack Dangermond** Esri President

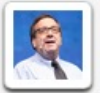

**Bern Szukalski** Esri Product Manager and Technical Evangelist

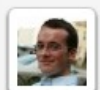

**Andrew Turner** CTO, Esri R&D Center, Washington, D.C.

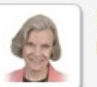

**Brent Roderick** Data Marketing Manager

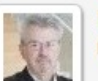

**Bill Meehan** Director, Utility Solutions

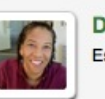

**Dawn Wright Esri Chief Scientist** 

### **How do I get real-time data into a GIS?**

*ArcGIS example: Use an Input Connector*

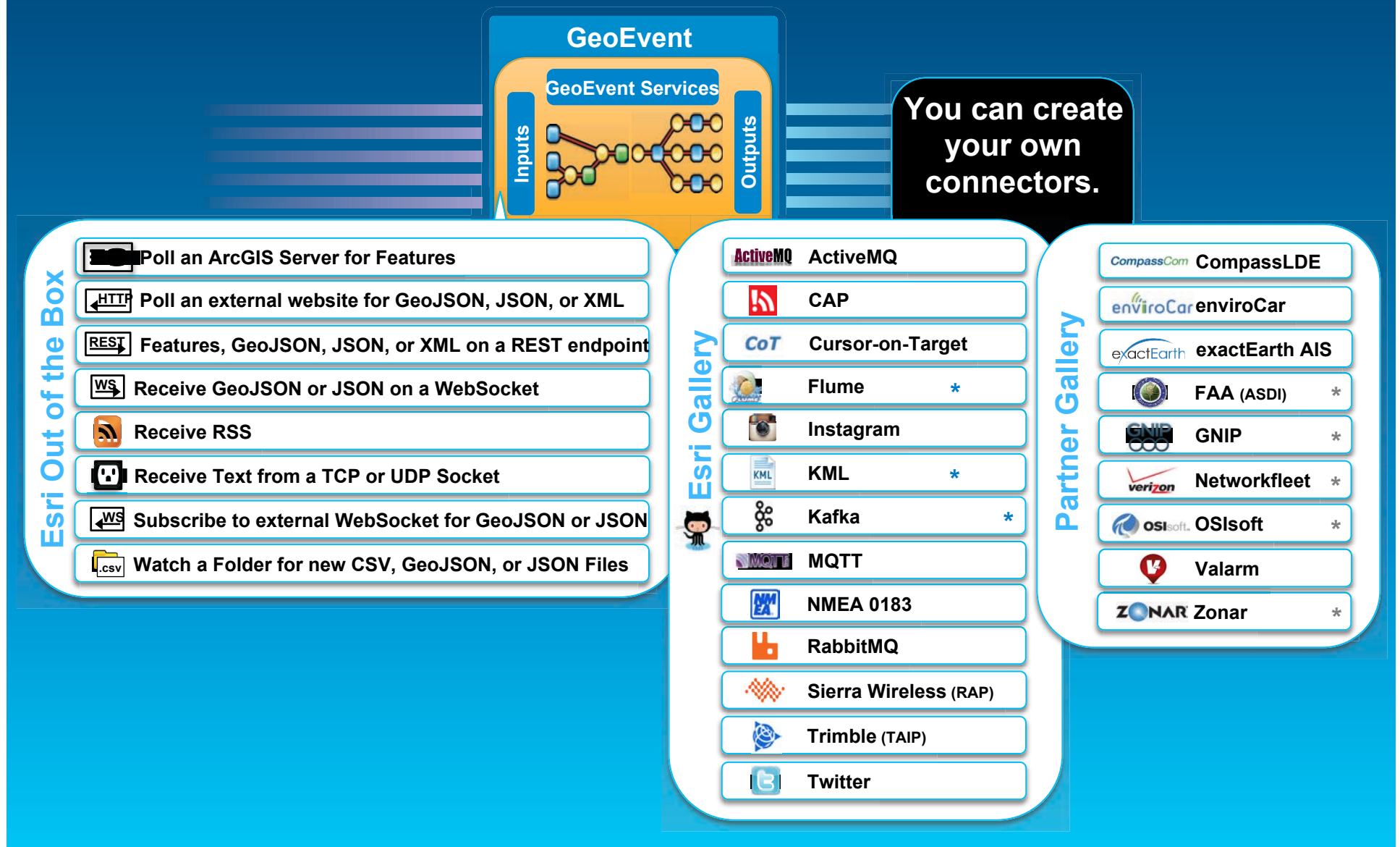

## **Applying Real-Time Analytics**

*ArcGIS example: Use a GeoEvent Processor* 

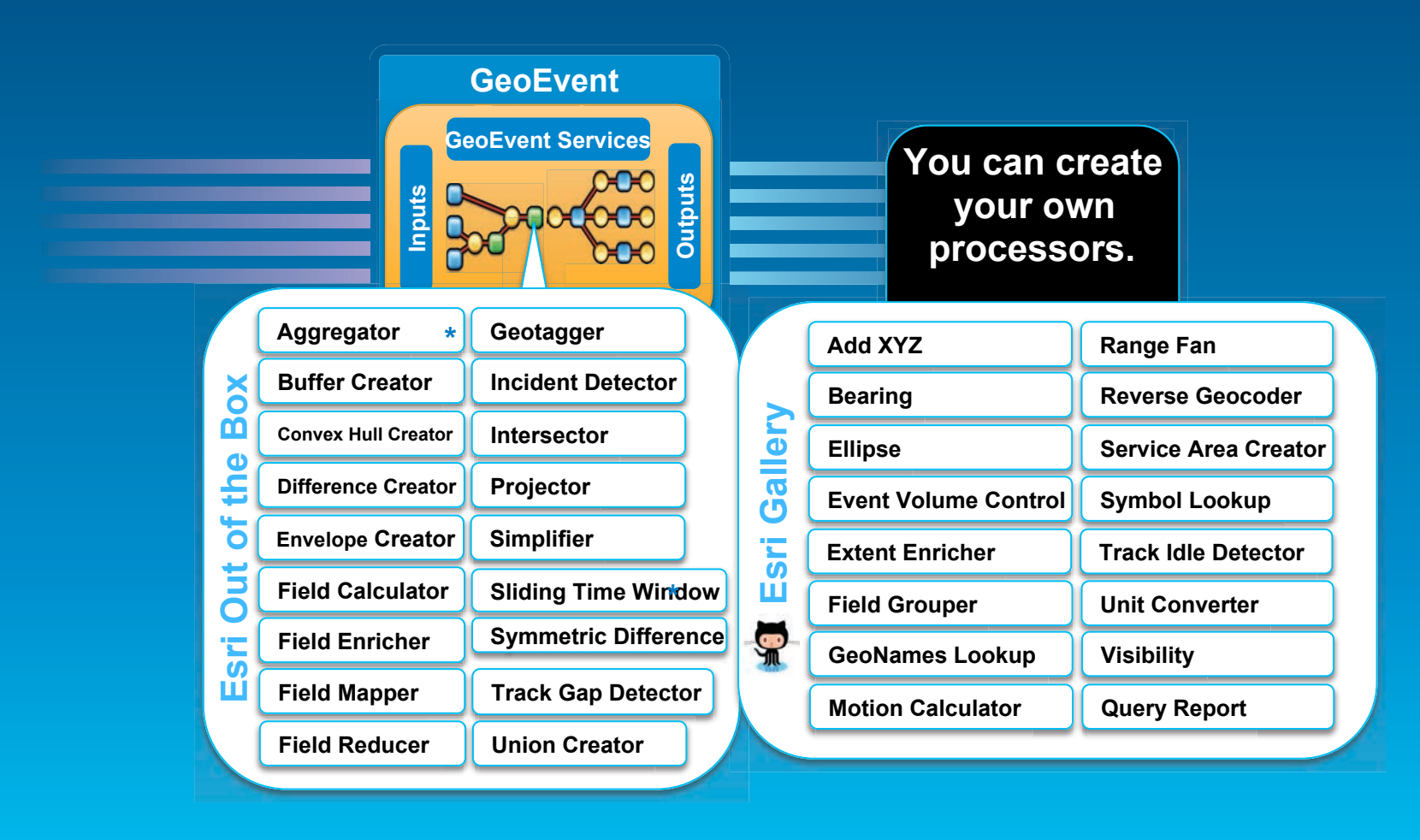

## **How do I update and alert those who need it where they need it?**

*Disseminate notifications, alerts, and updates using an Output Connector*

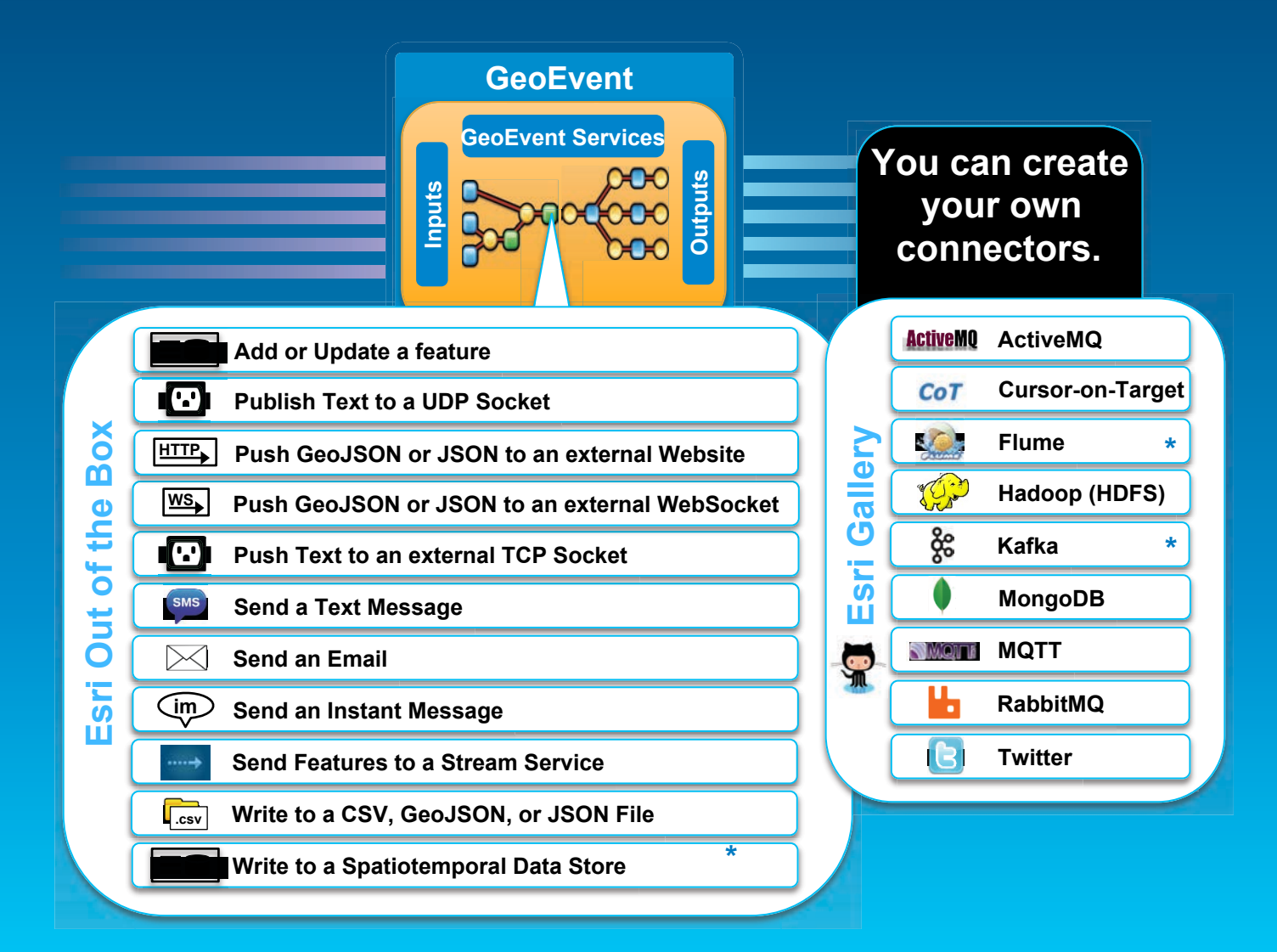

### *Two patterns*  **Getting Real-Time Data into Web Applications**

- **Feature layers pull from feature services** 
	- **Web apps poll to get periodic updates**
	- **Must be backed by an enterprise geodatabase (EGDB)**
- **Stream layers subscribe to stream services** 
	- **Web apps subscribe to immediately receive data**
	- **Low latency and high throughput**

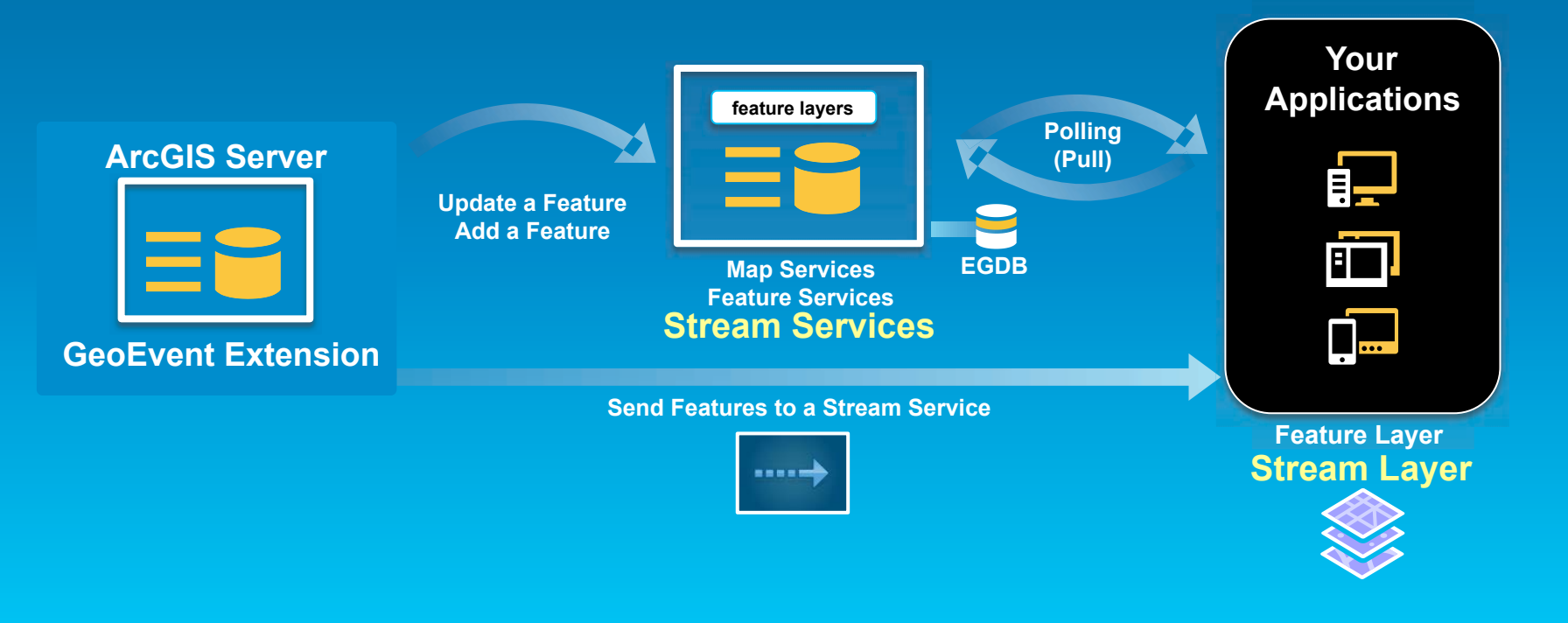